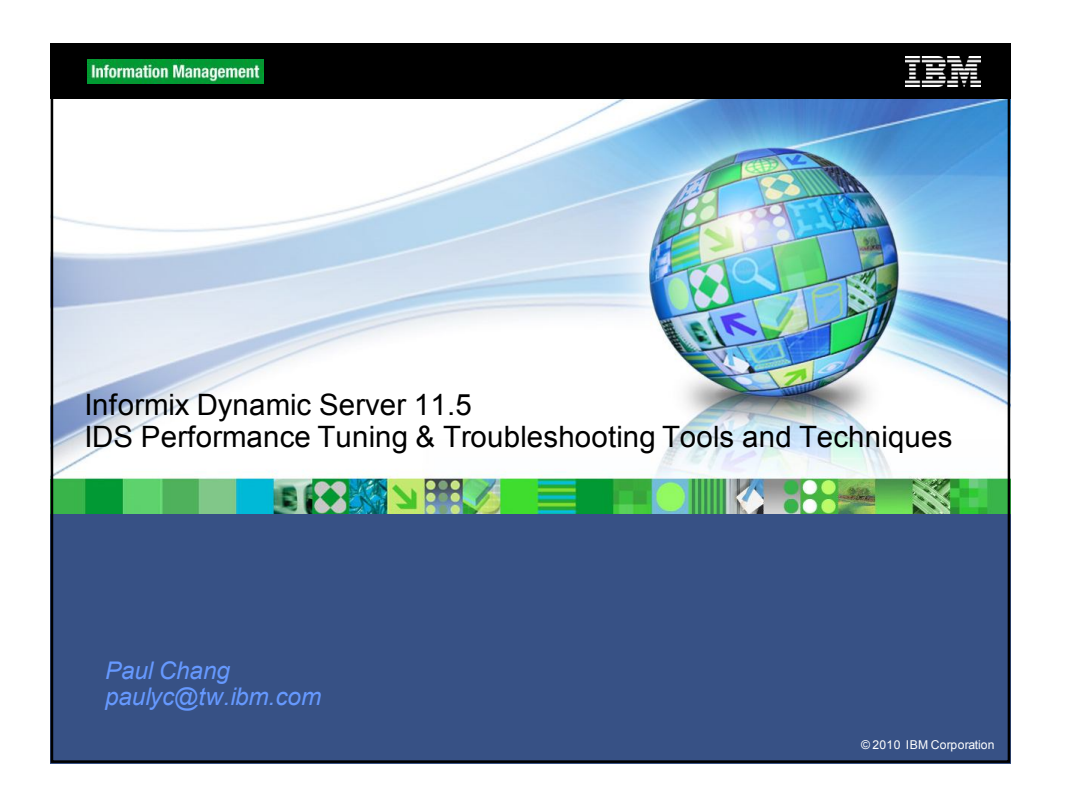

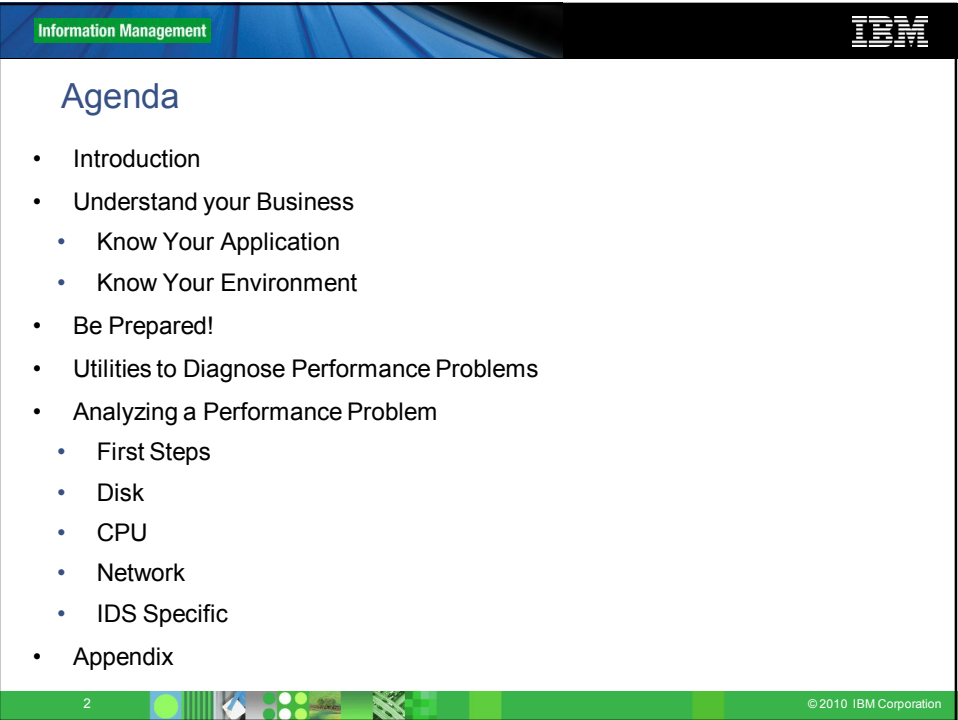

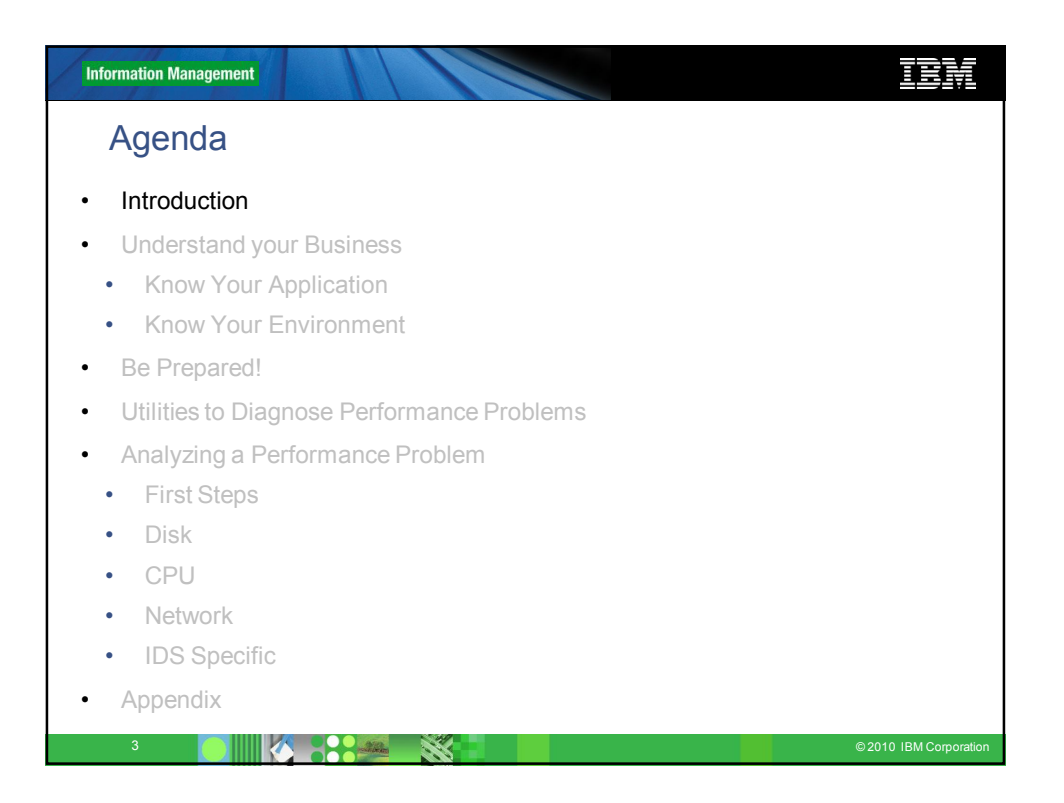

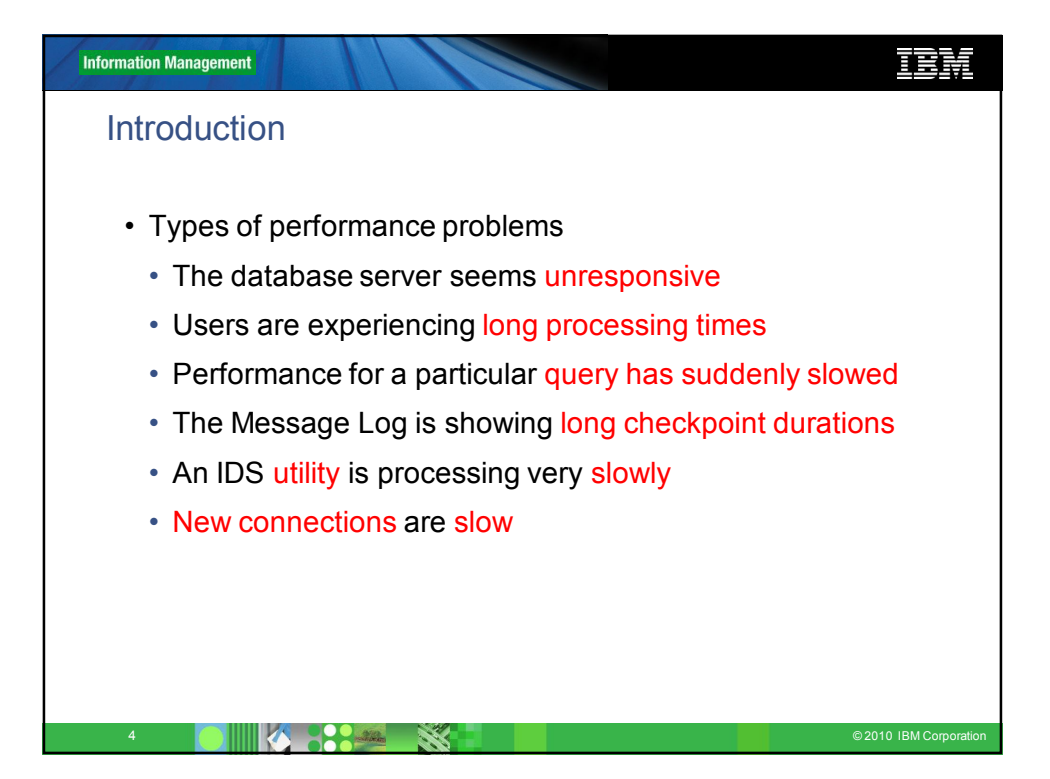

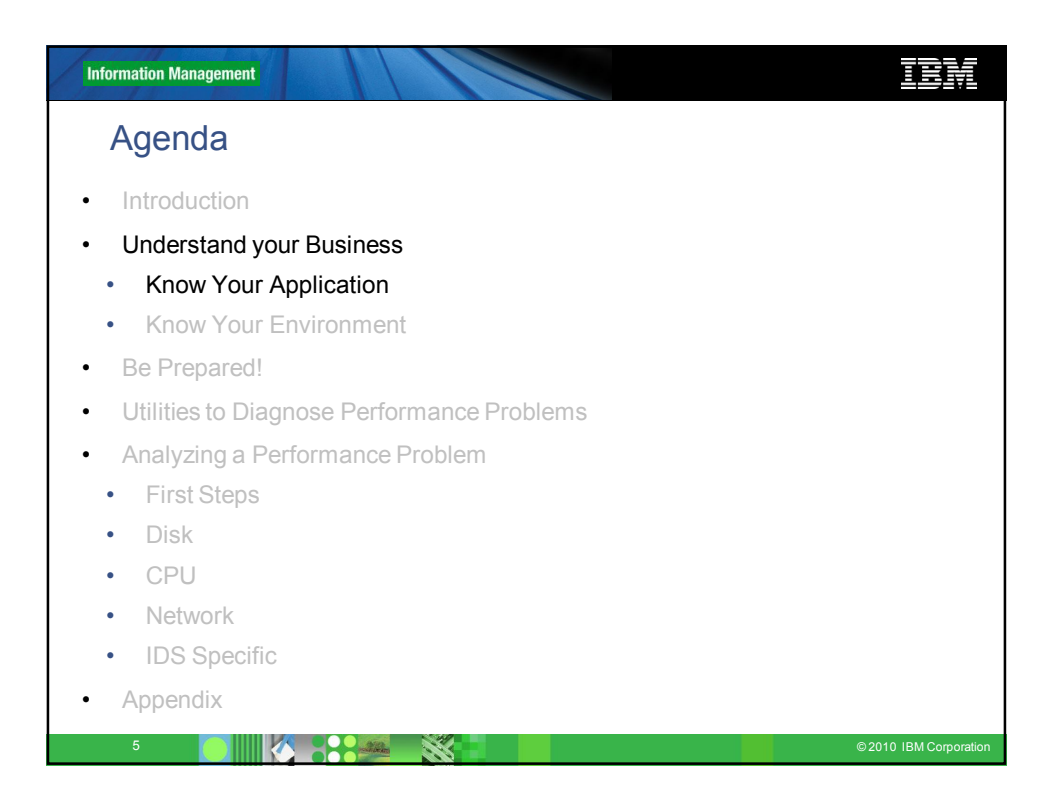

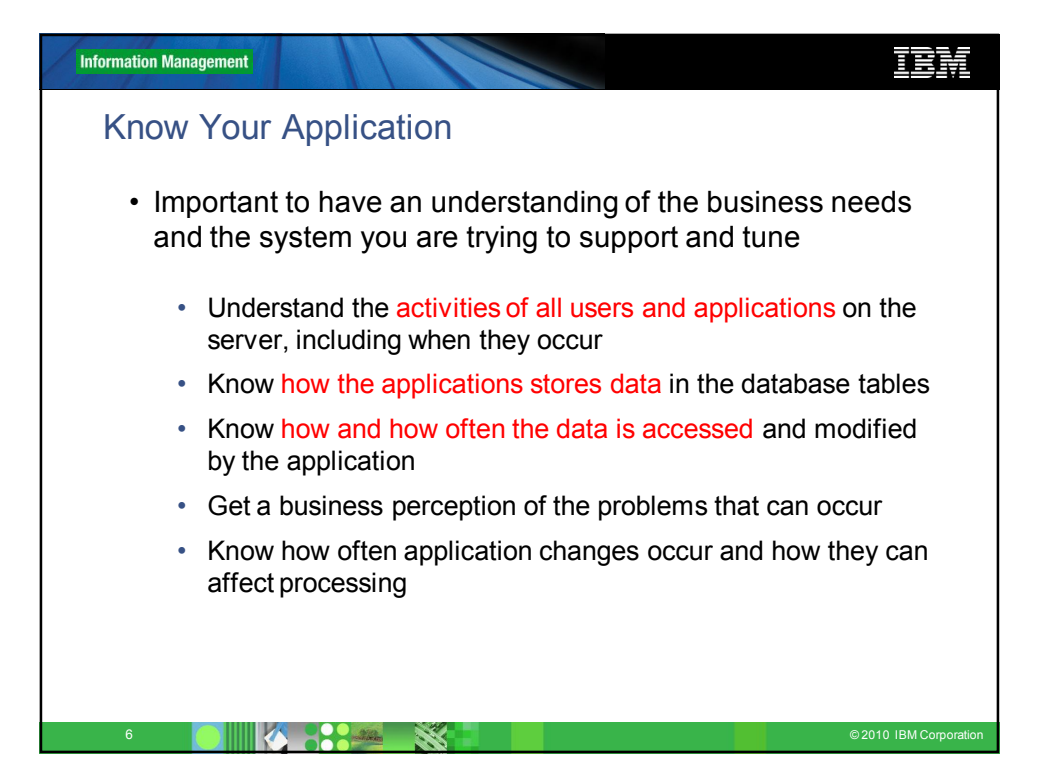

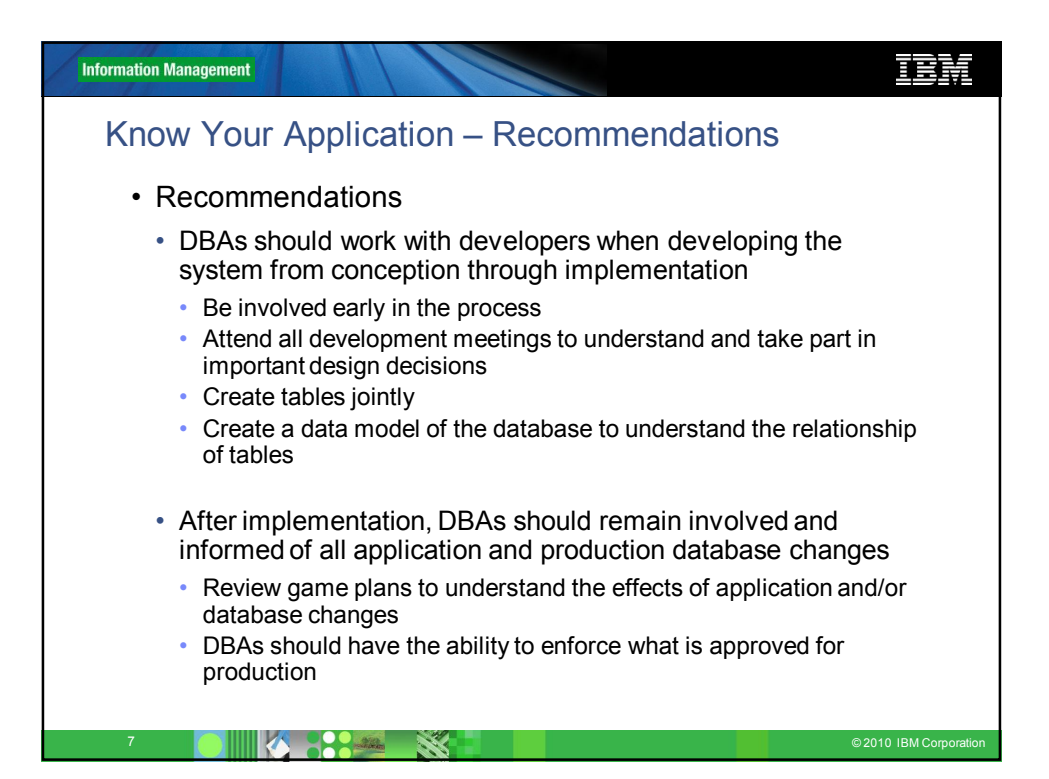

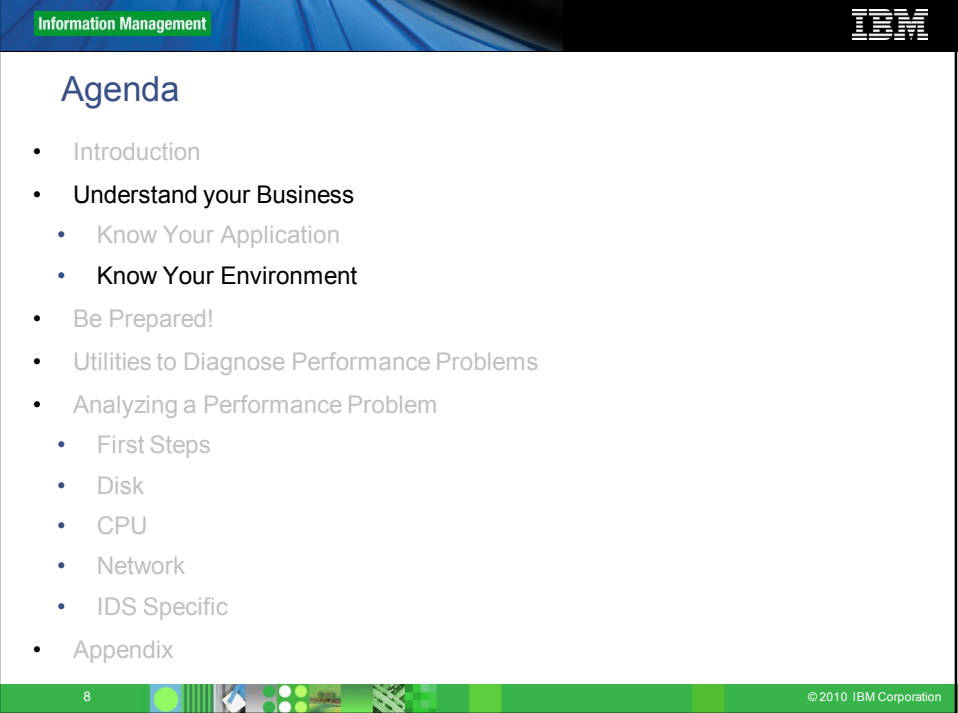

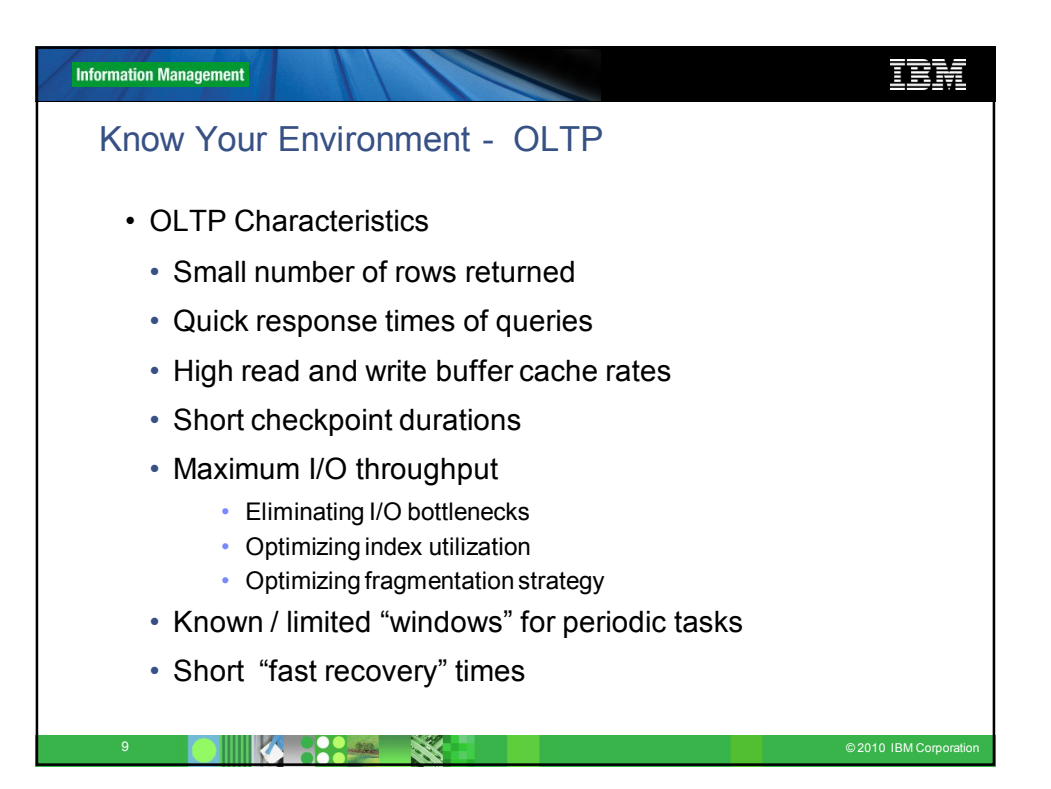

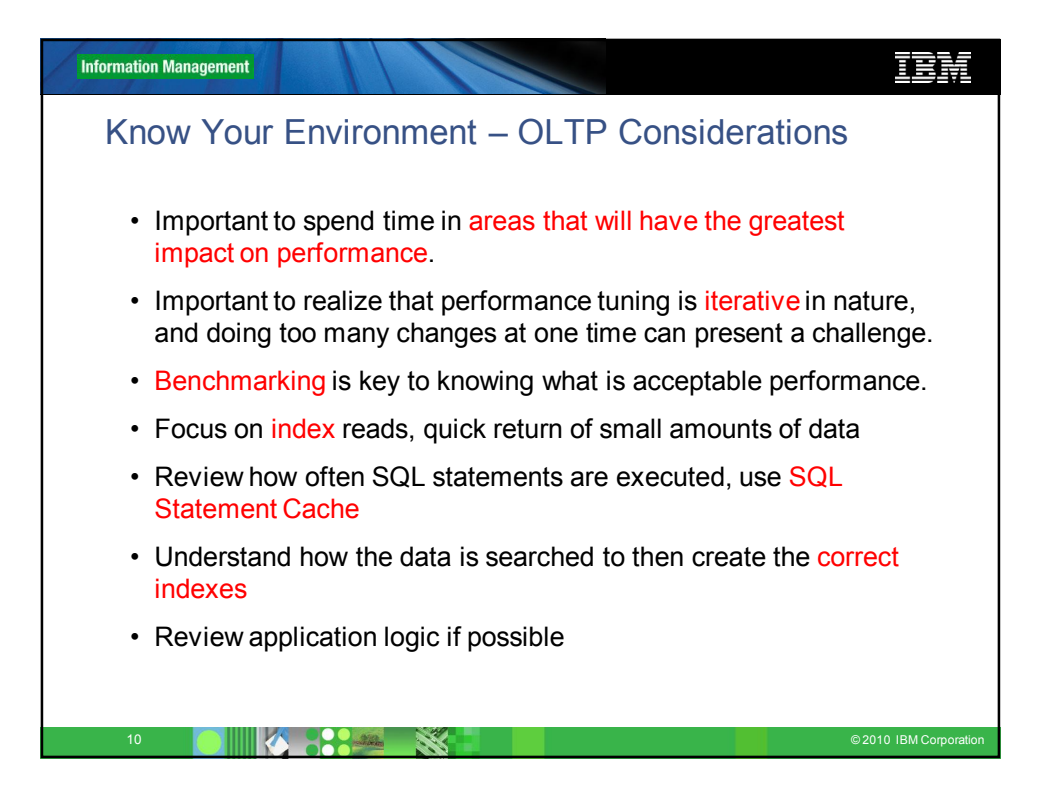

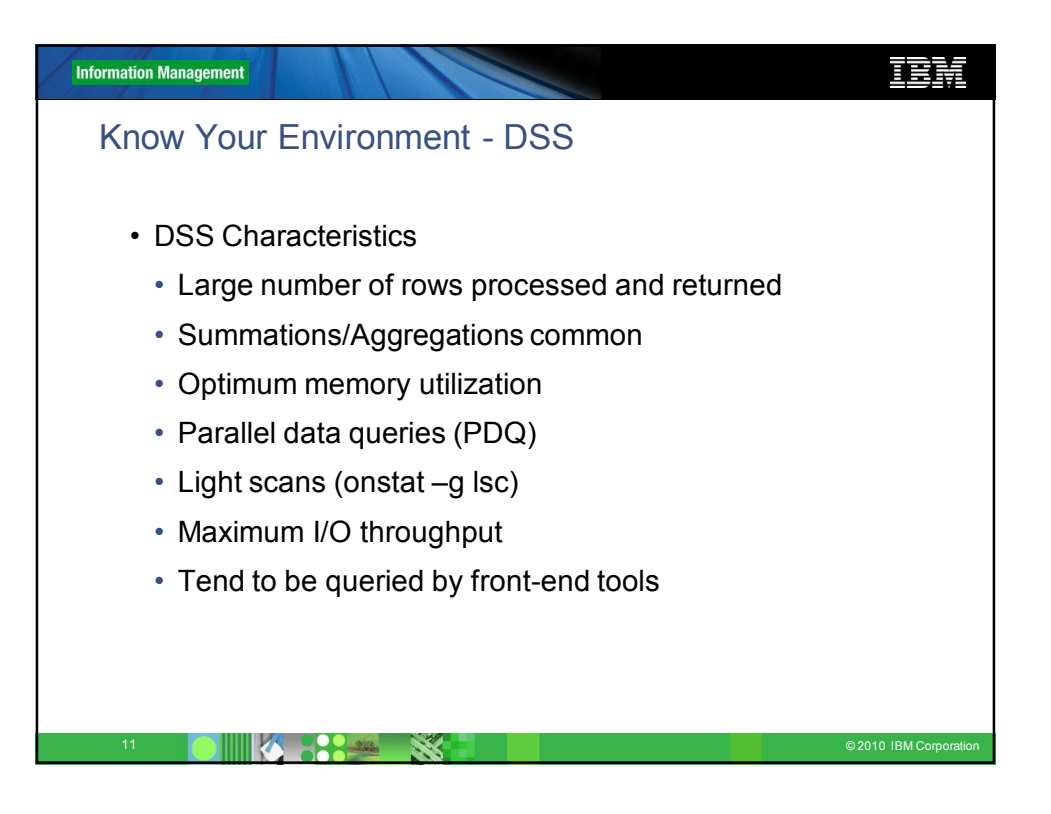

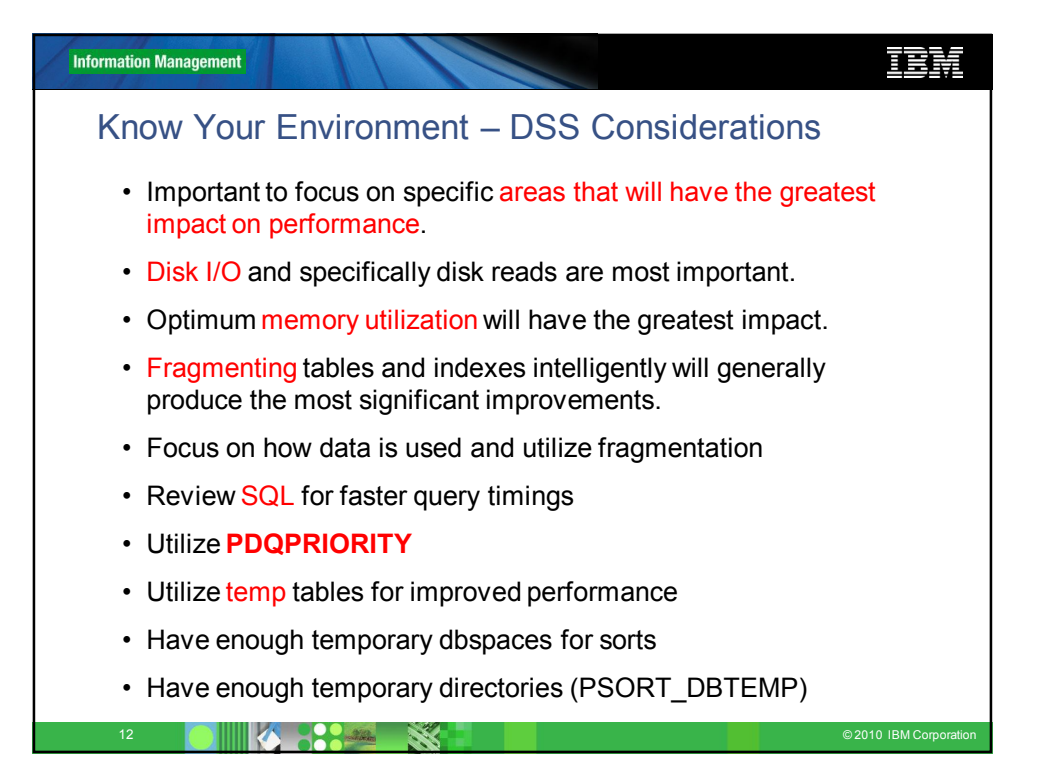

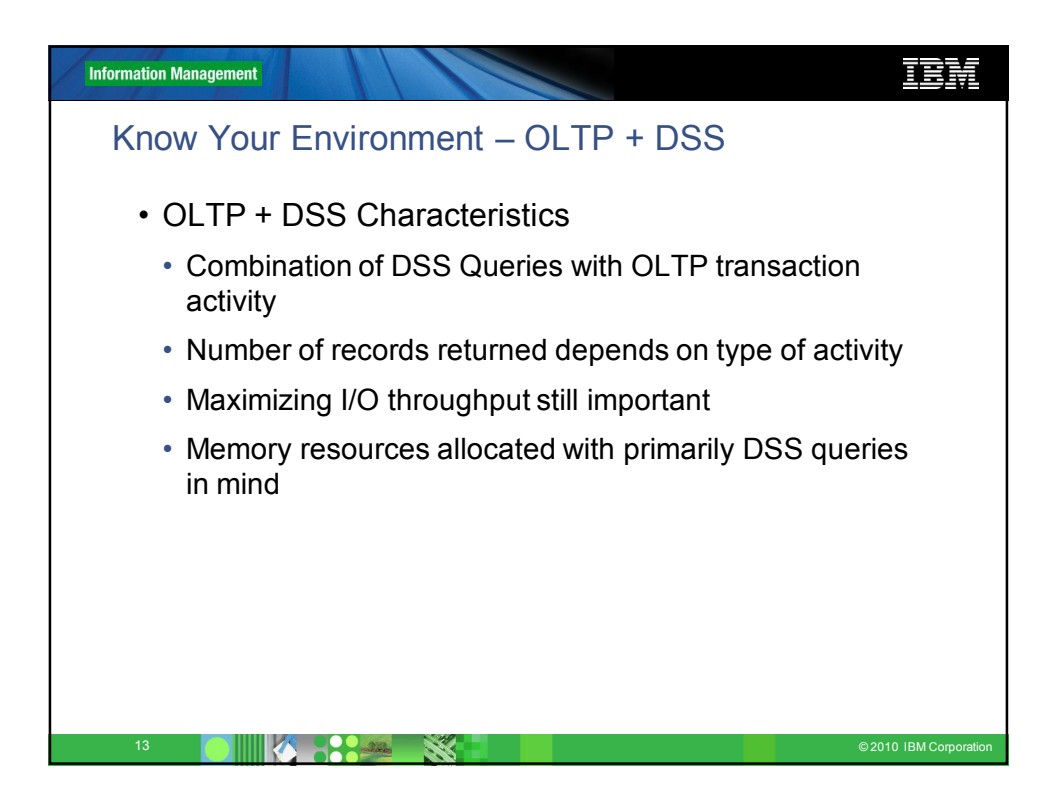

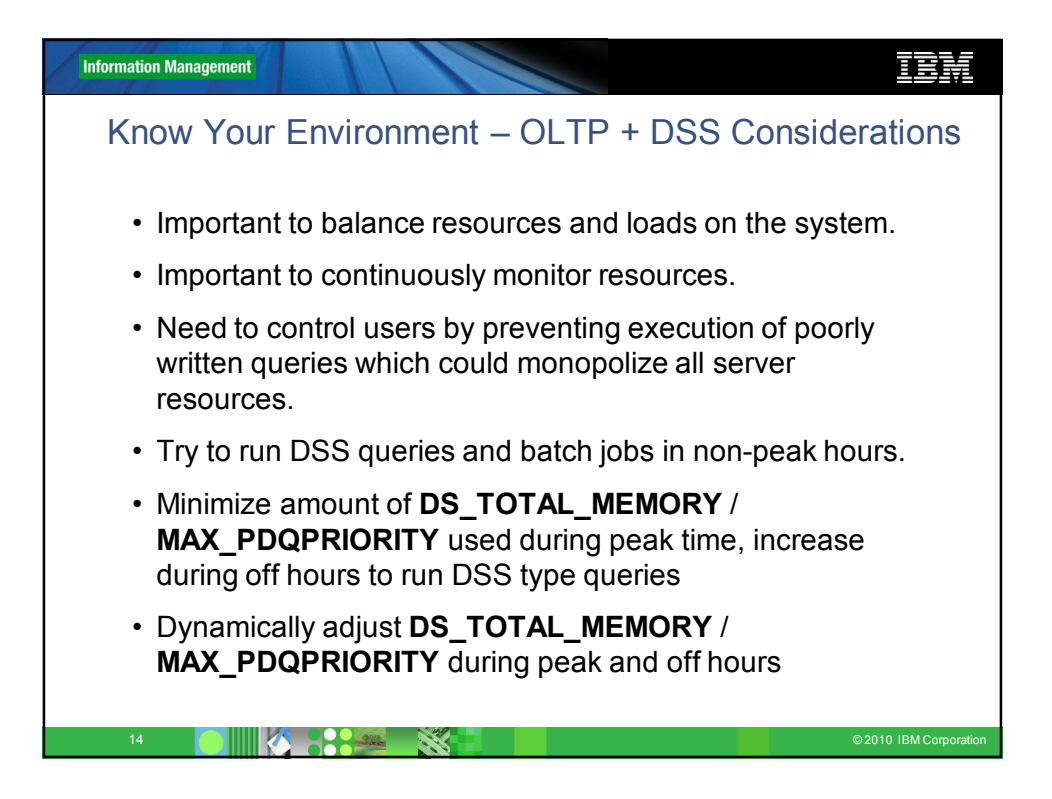

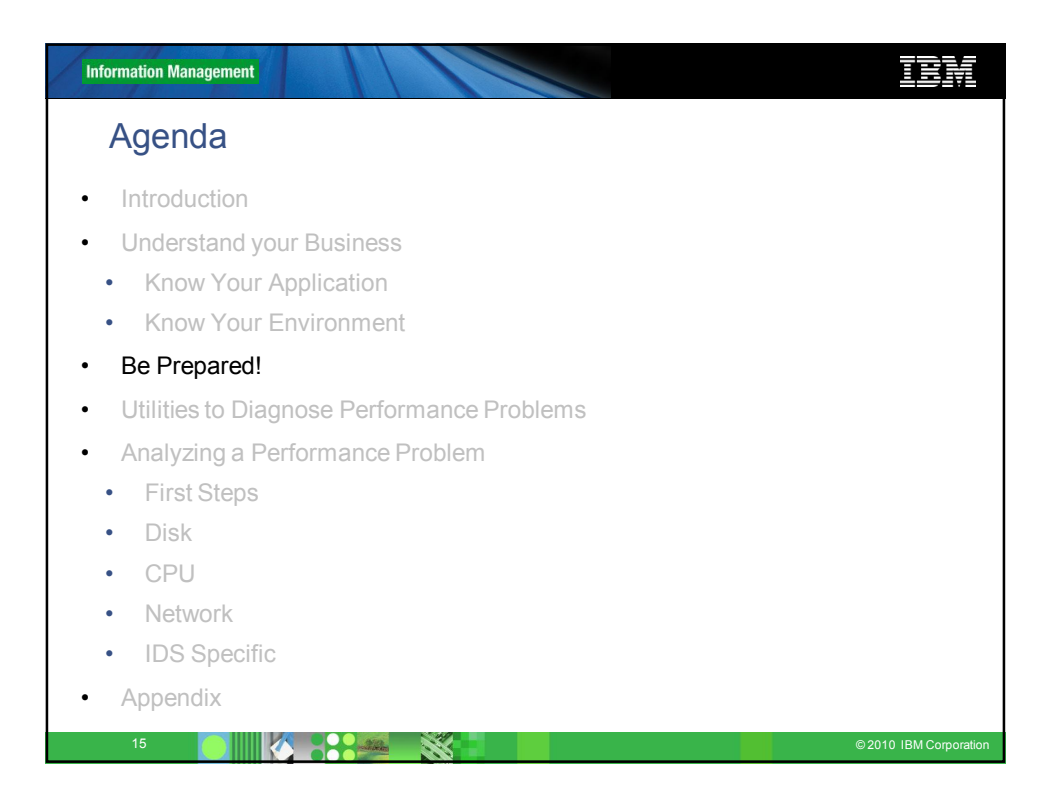

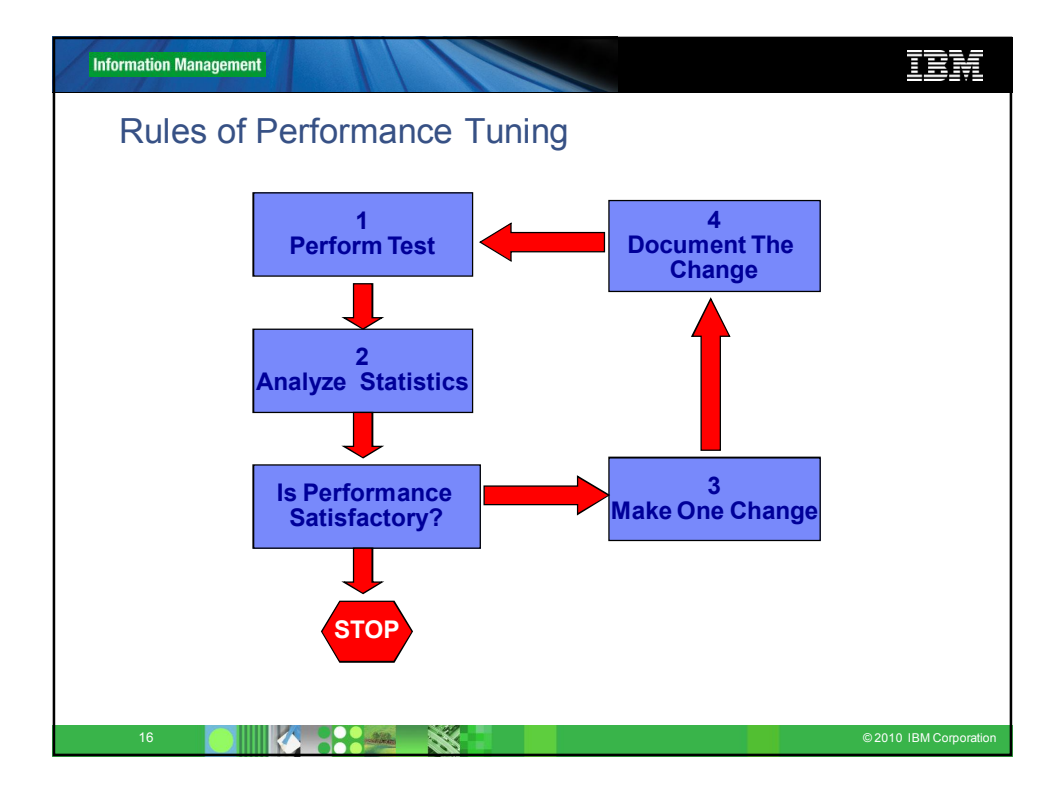

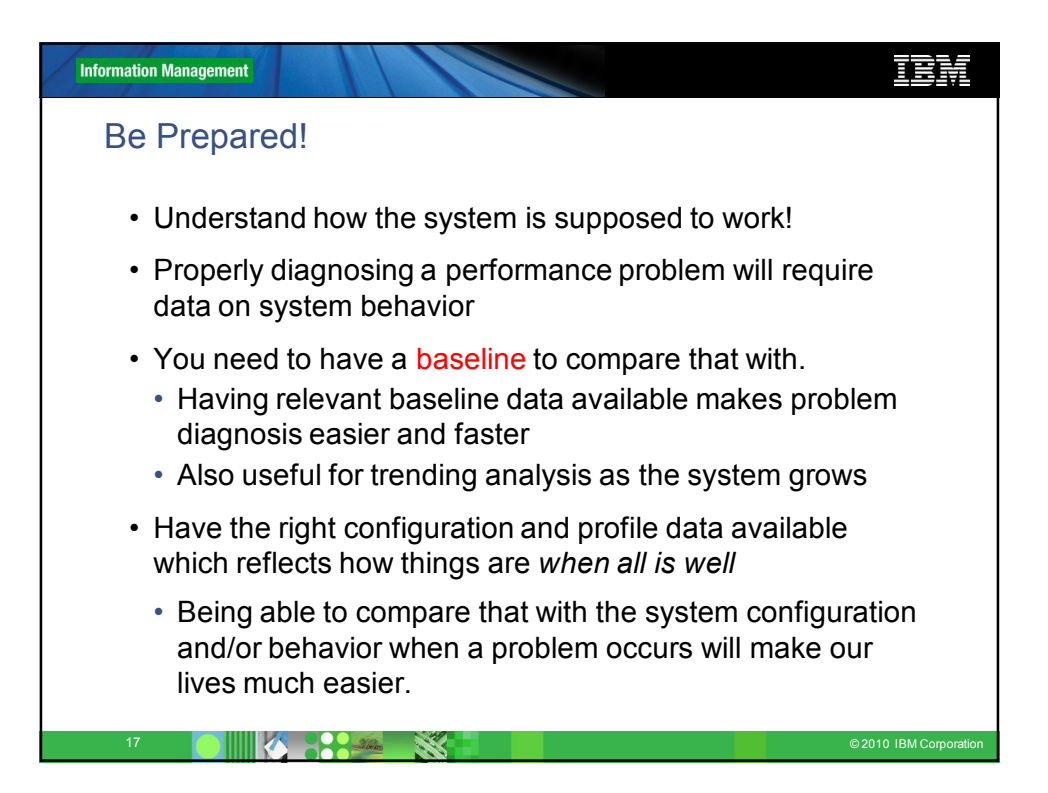

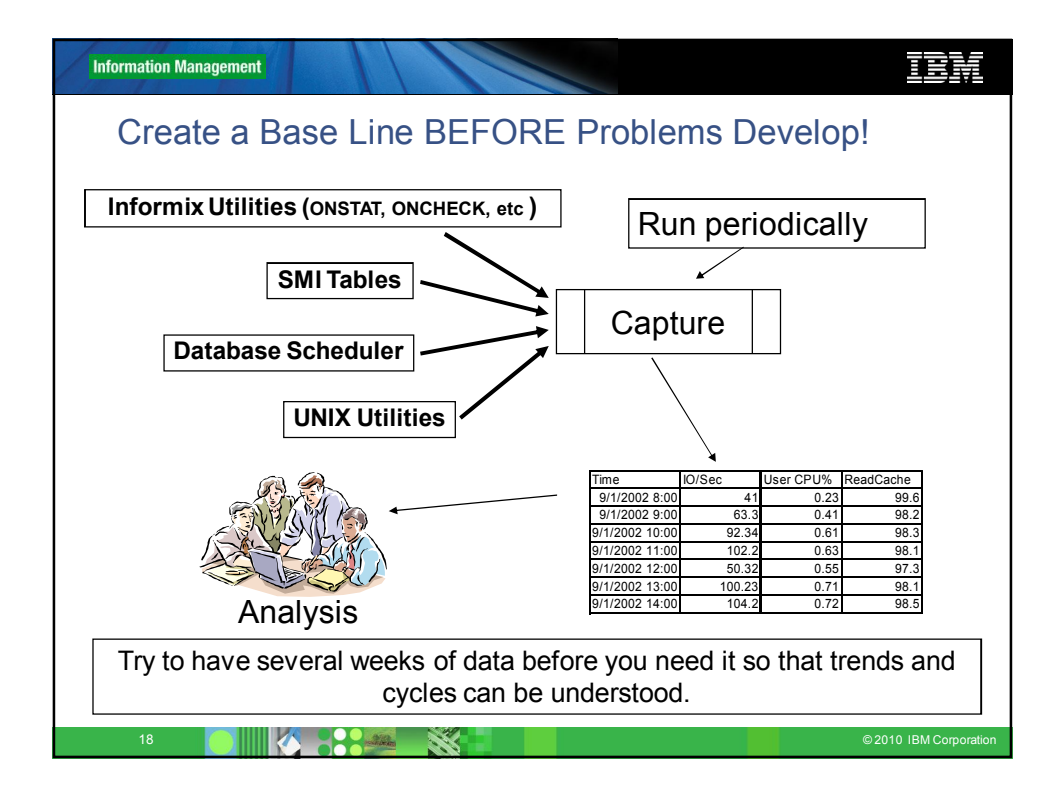

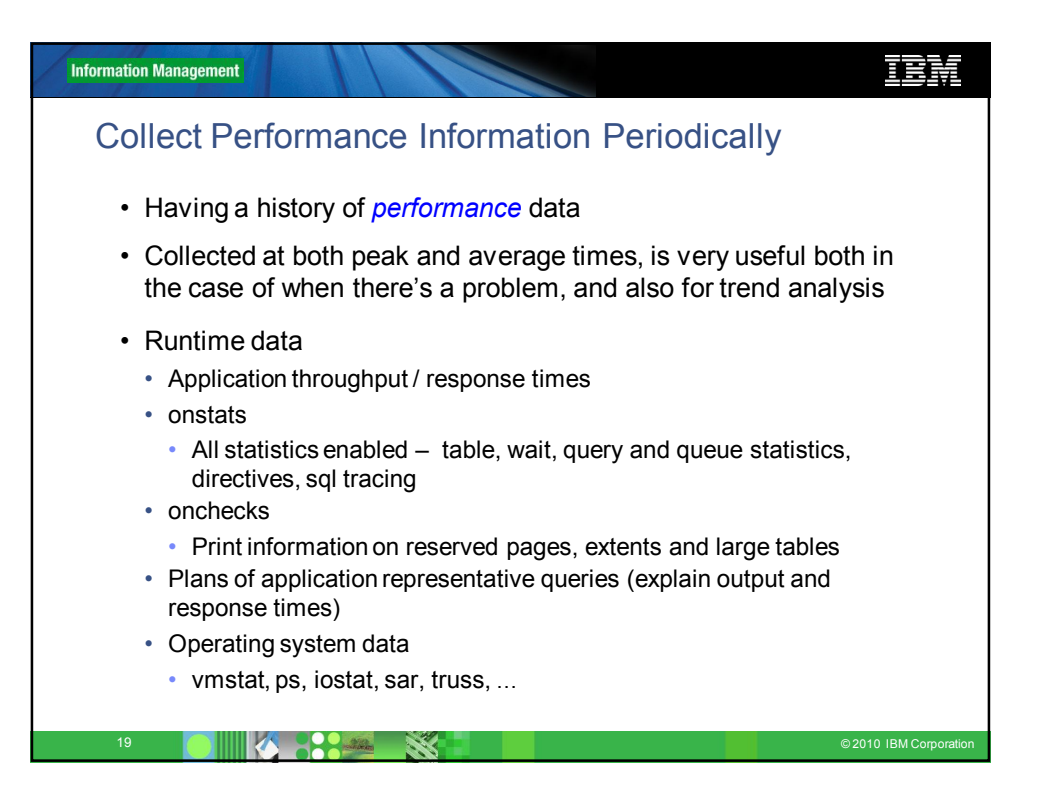

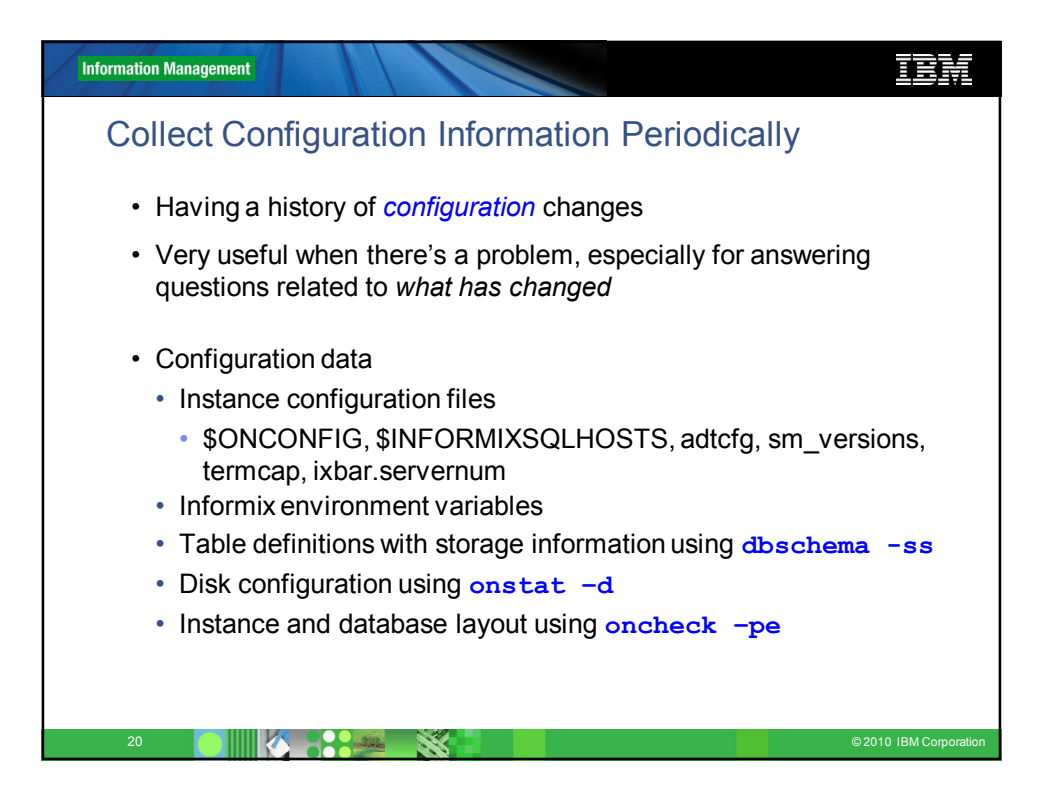

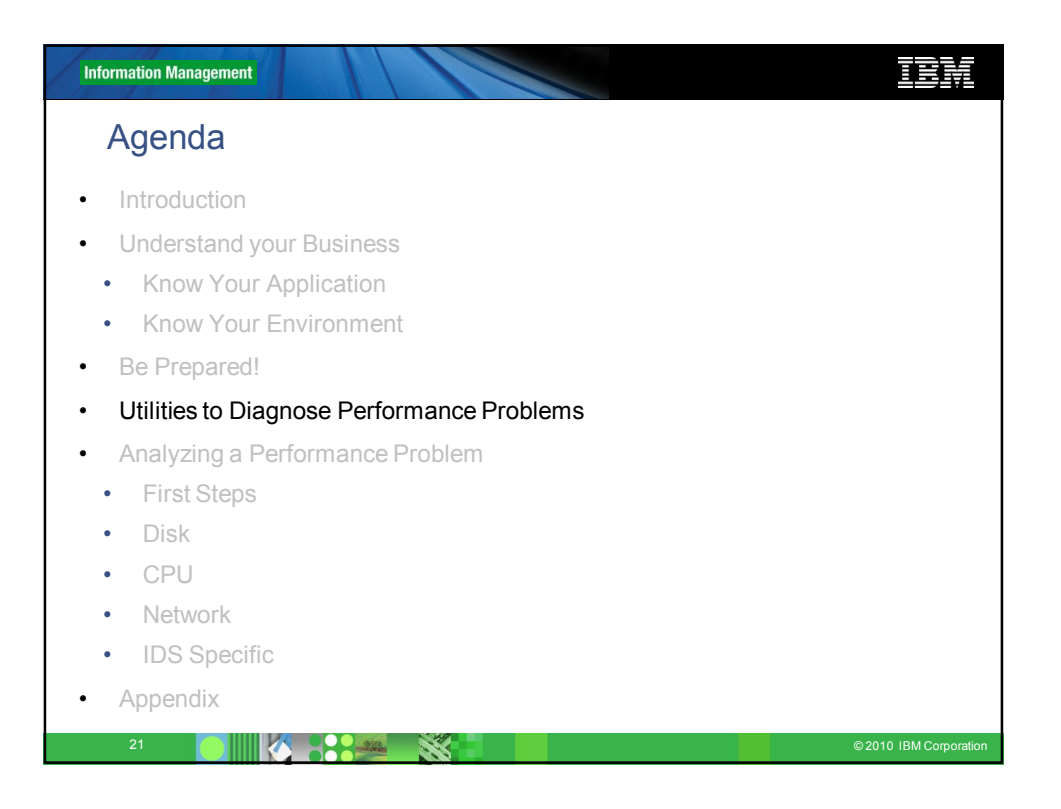

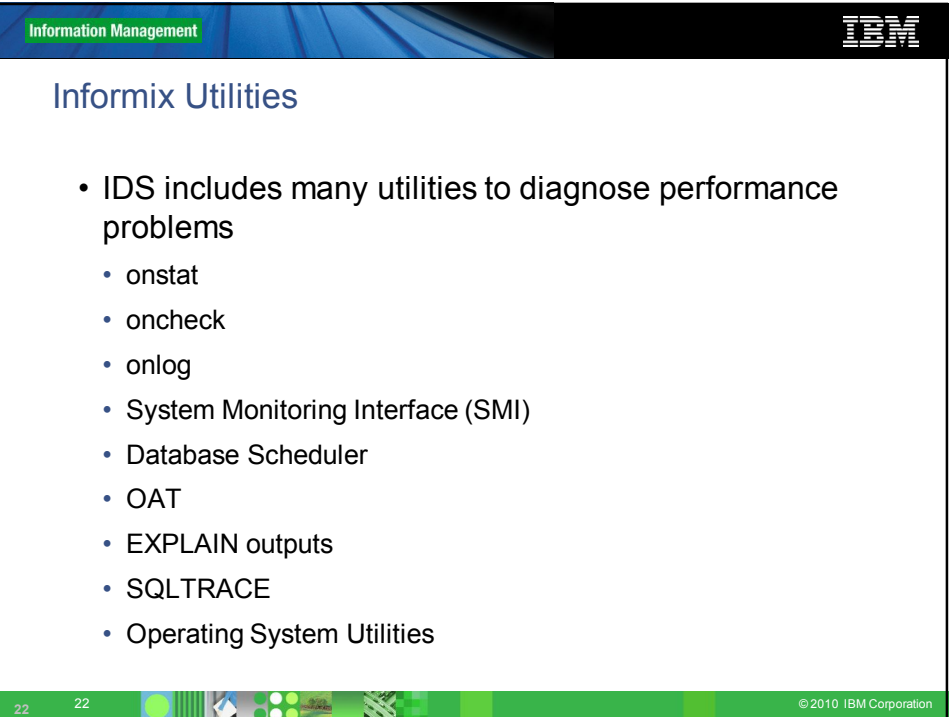

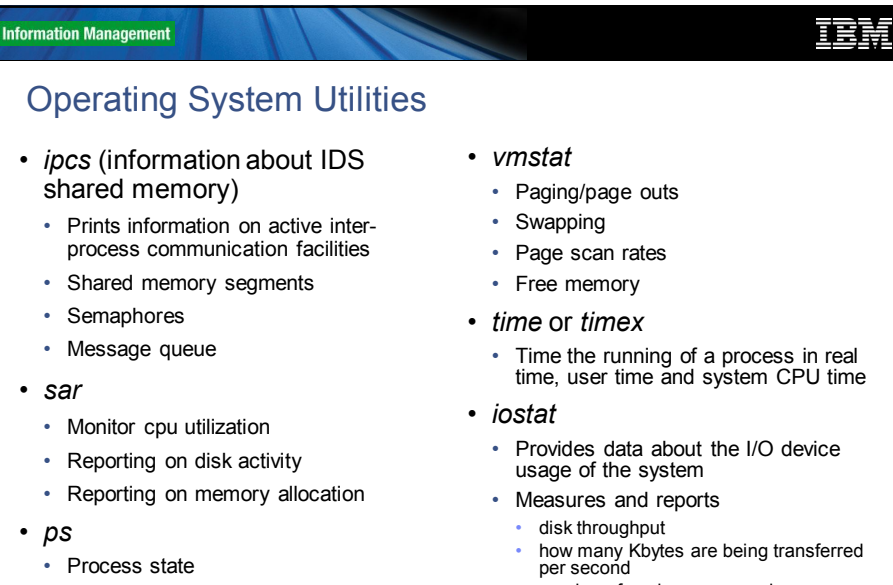

23 **CALIFORNIA CORPORATION CORPORATION CONTRACT CONTRACT CONTRACT CONTRACT CONTRACT CONTRACT CONTROL** 

- Priority of the process
- Memory utilization
- Time the running of a process in real time, user time and system CPU time
- 
- 
- 
- number of seeks per second • percentage of disk utilization
- Number of physical reads or writes per second

**Information Management** 正義 Agenda **Introduction** • Understand your Business • Know Your Application • Know Your Environment • Be Prepared! • Utilities to Diagnose Performance Problems • Analyzing a Performance Problem **First Steps** • Disk • CPU **Network IDS** Specific • Appendix Corporation **Corporation**<br>• Appendix Corporation **Corporation** 

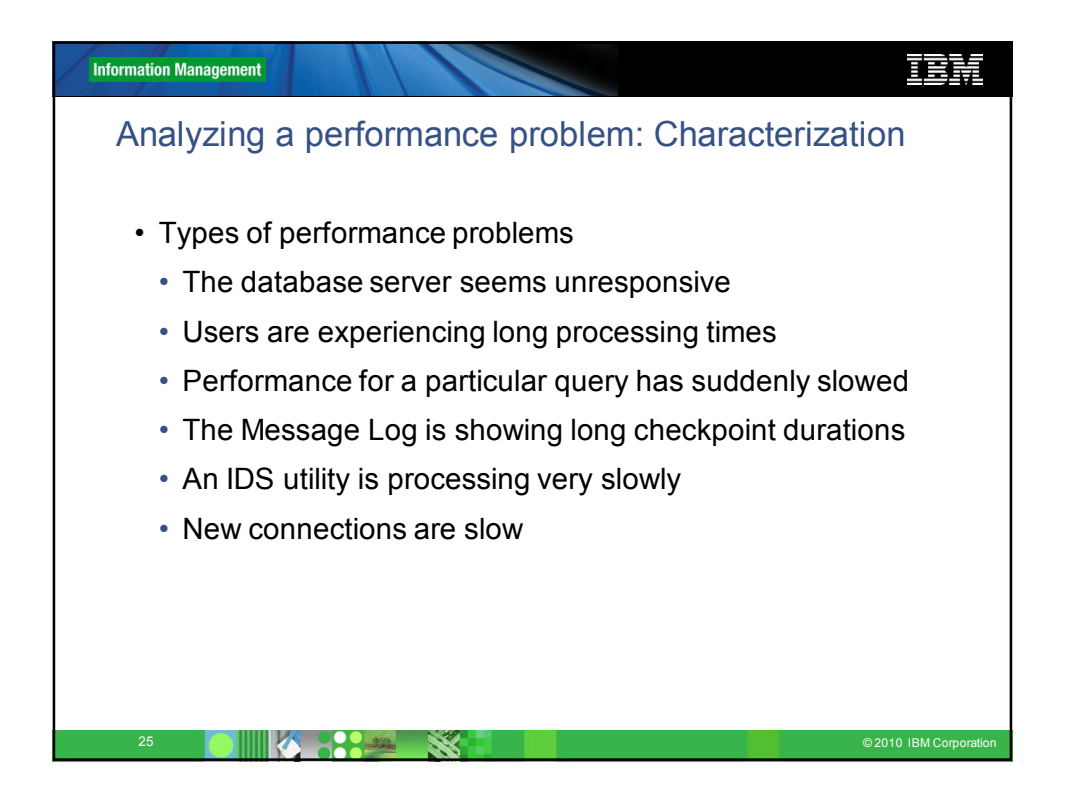

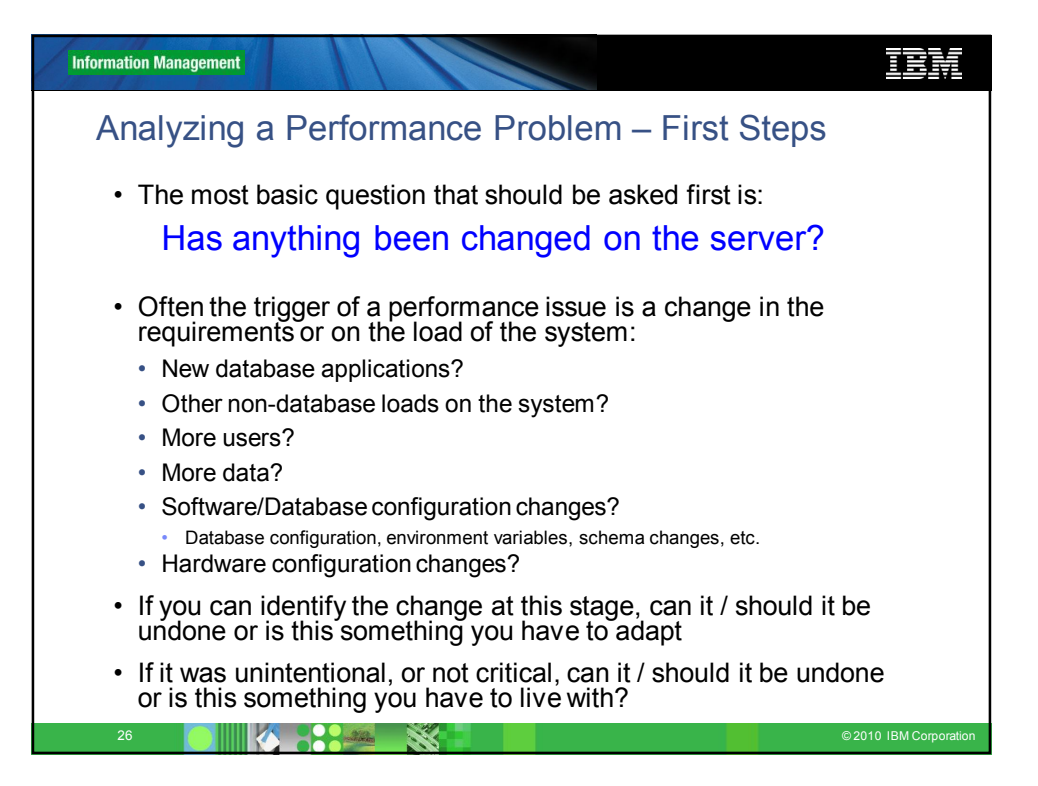

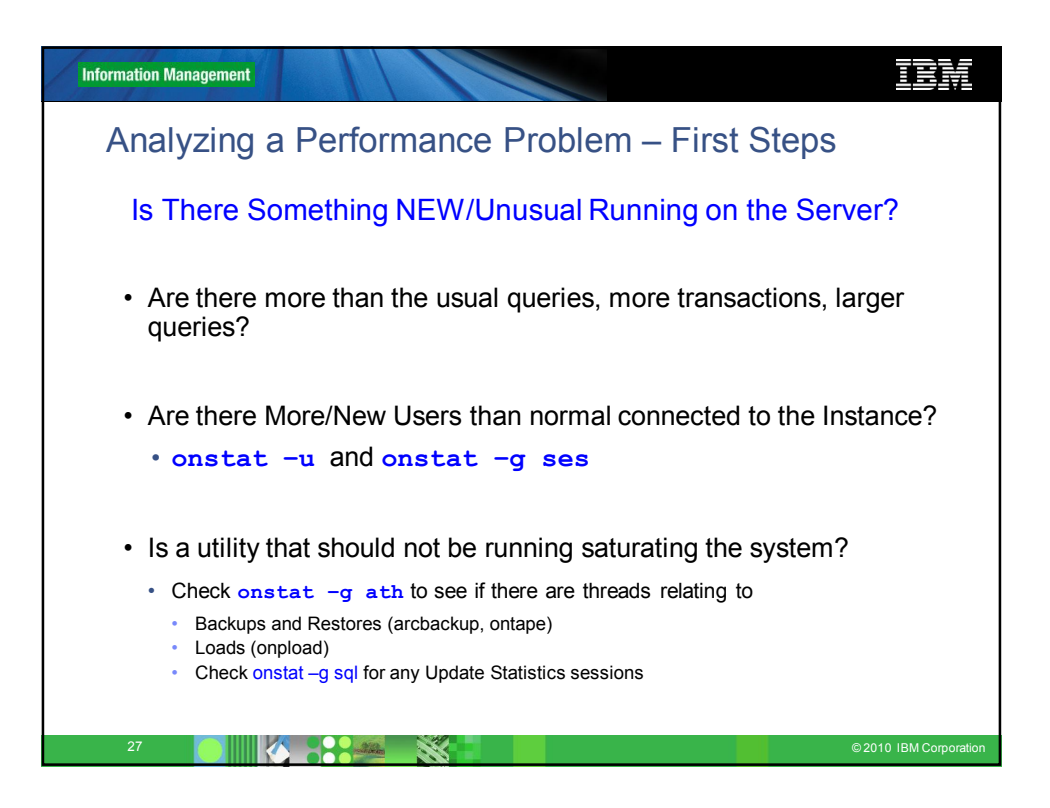

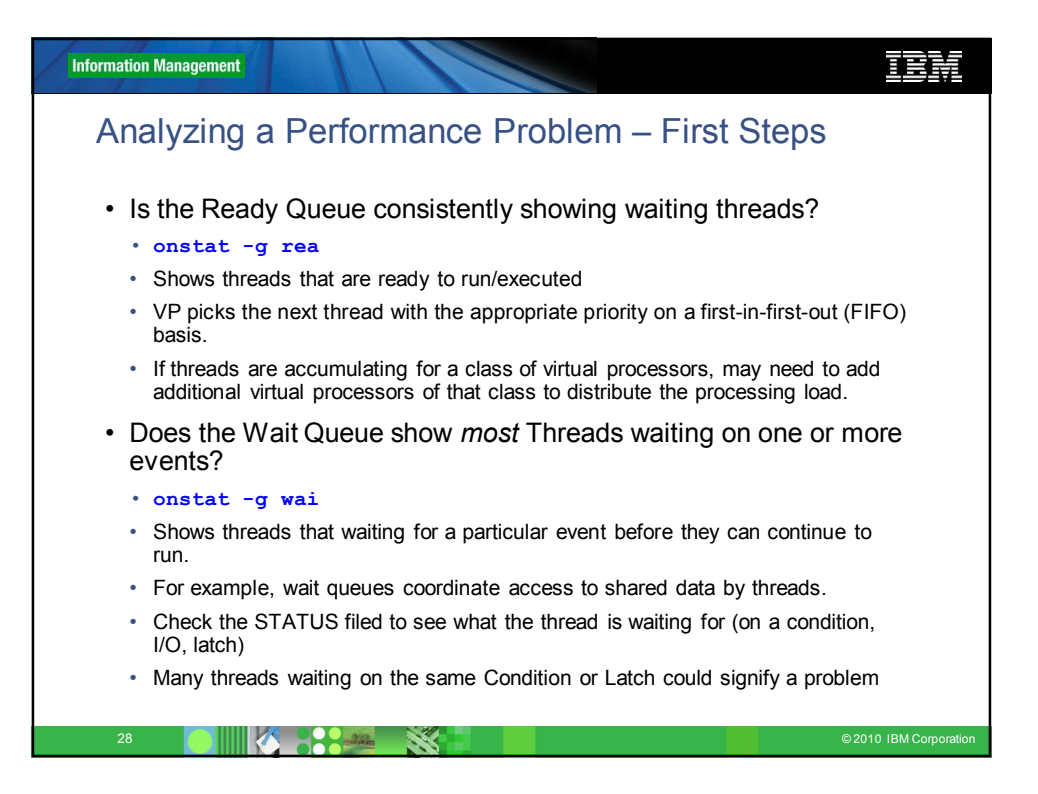

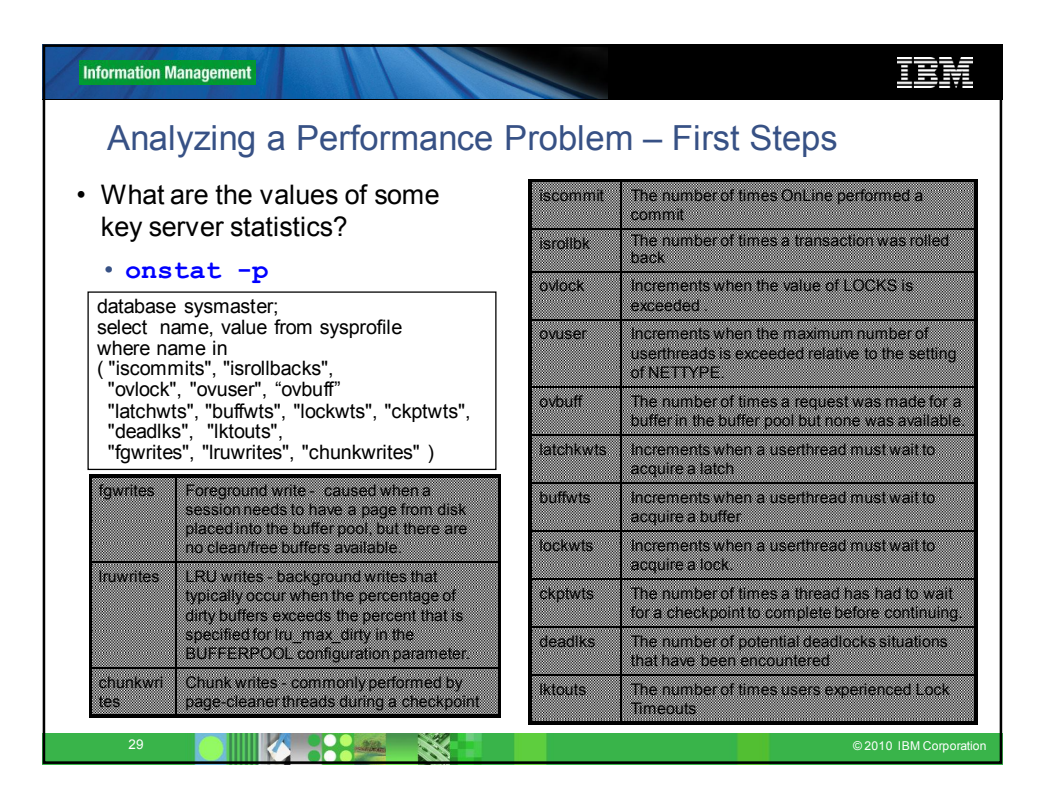

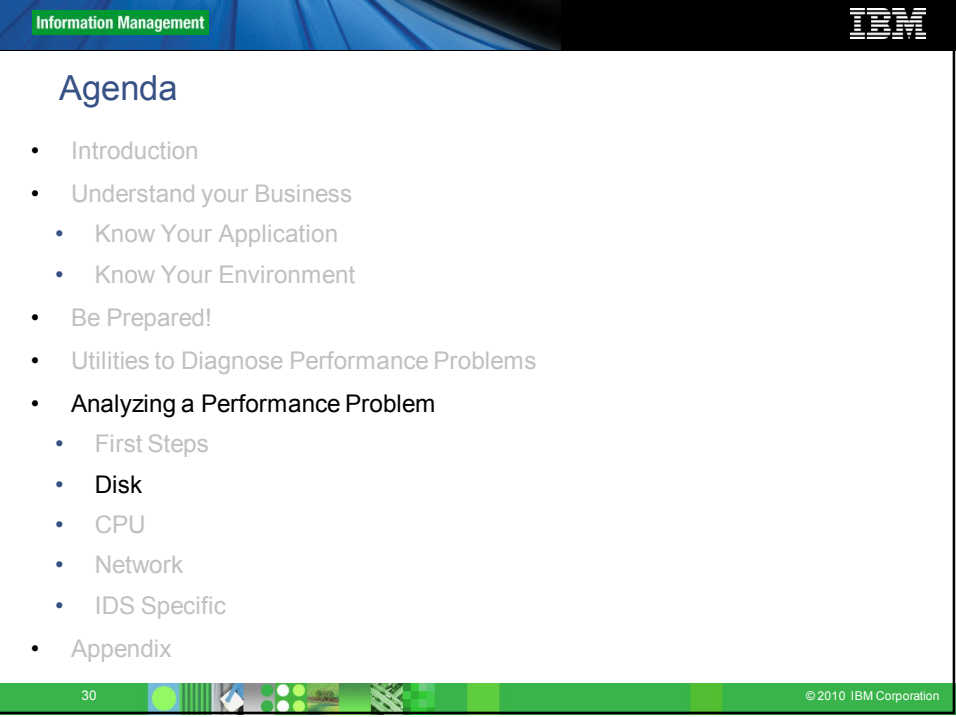

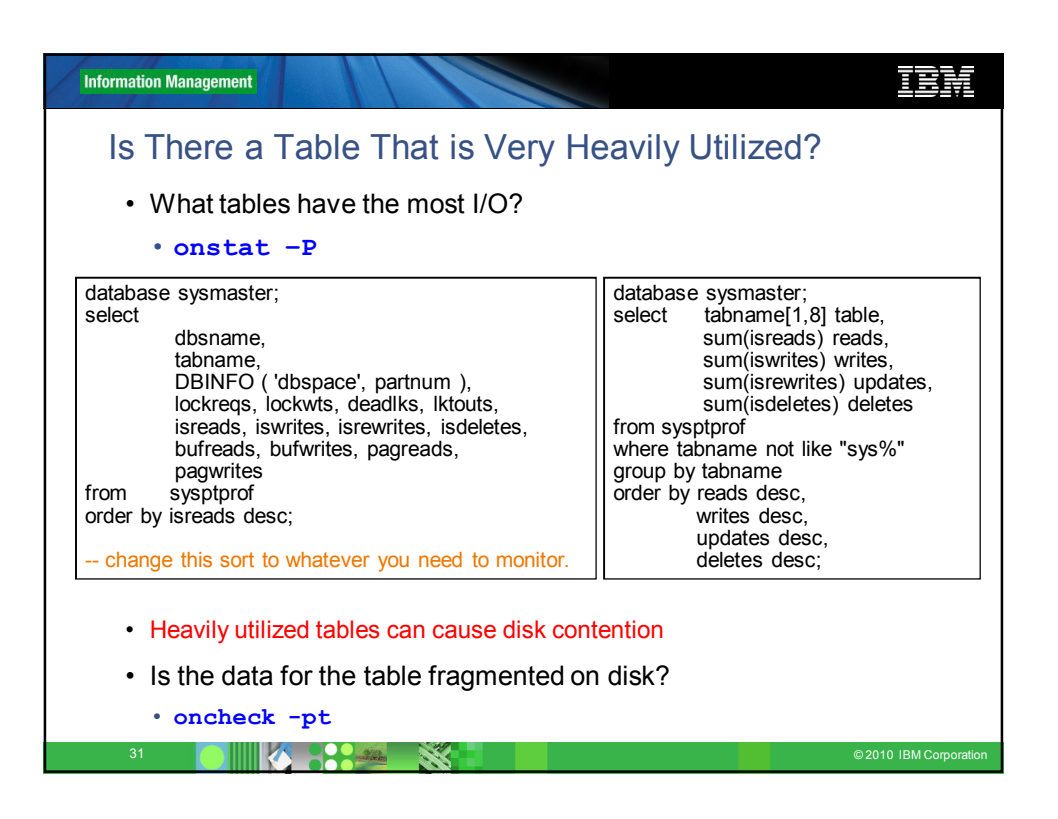

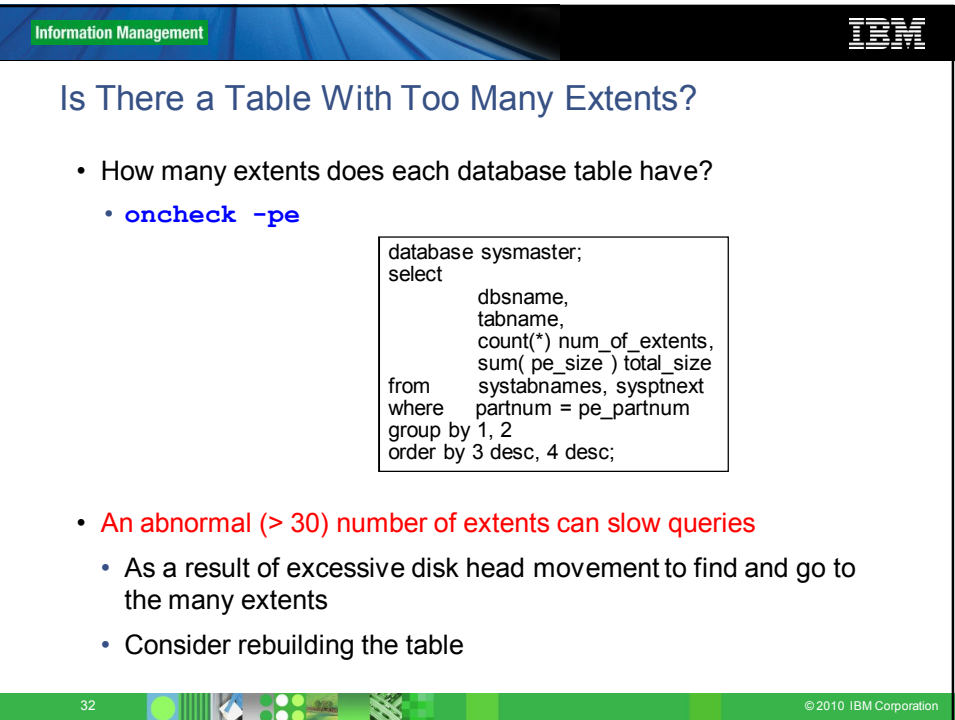

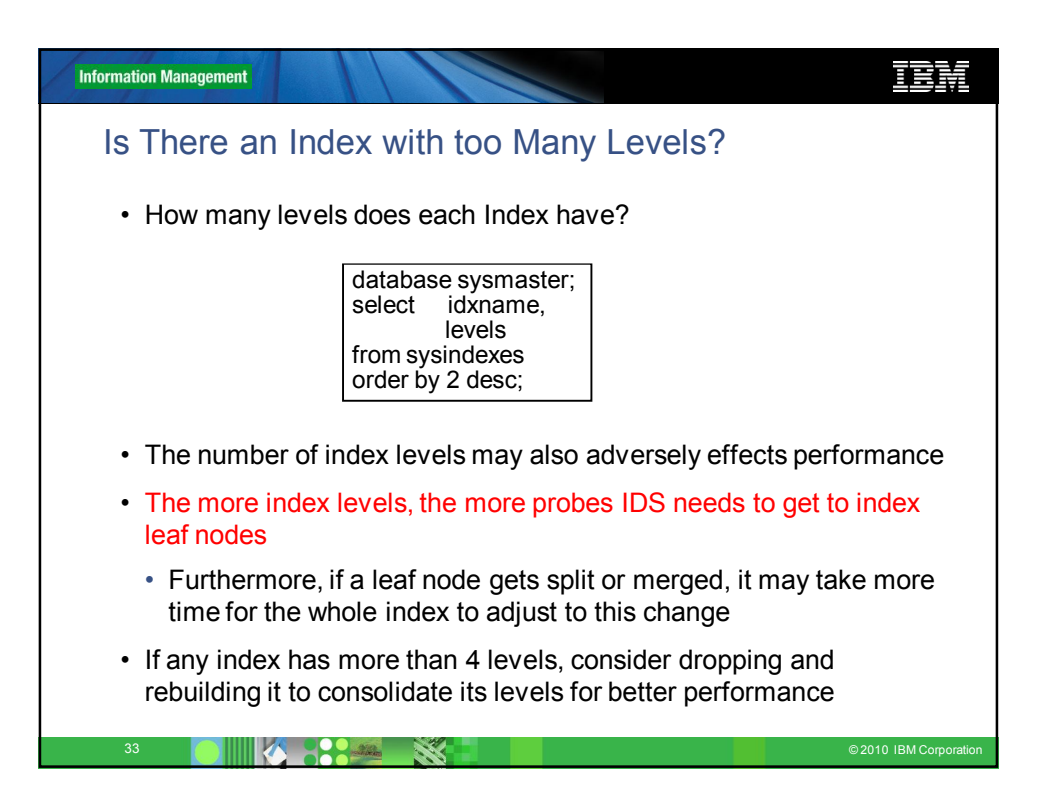

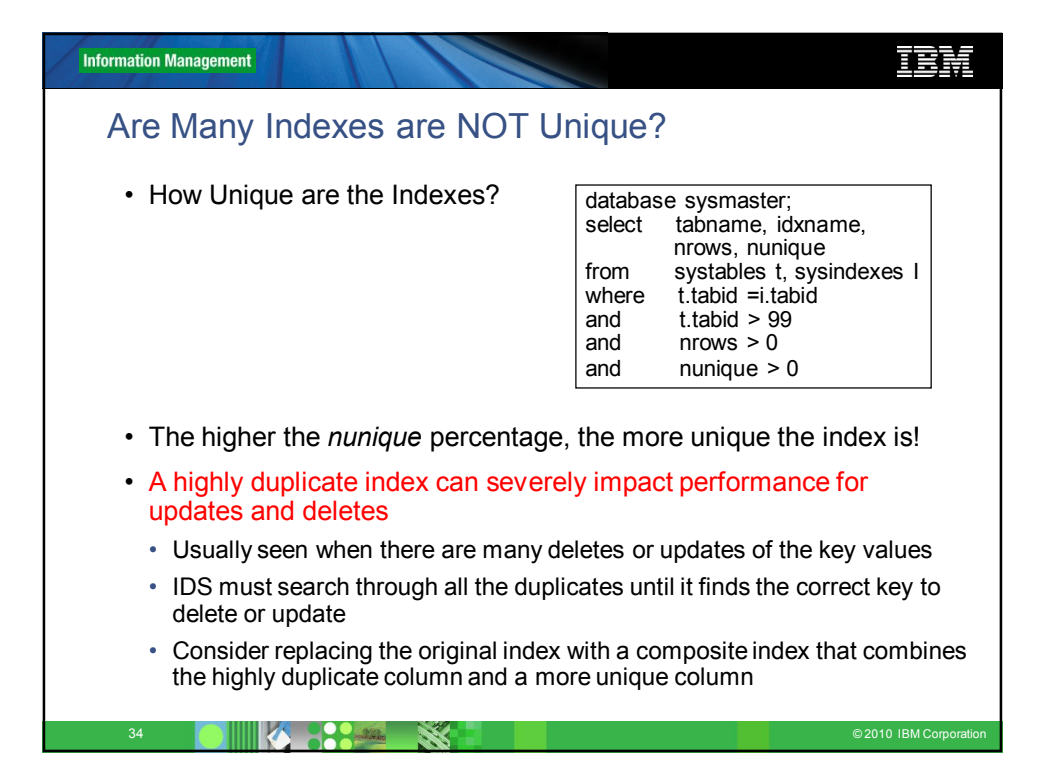

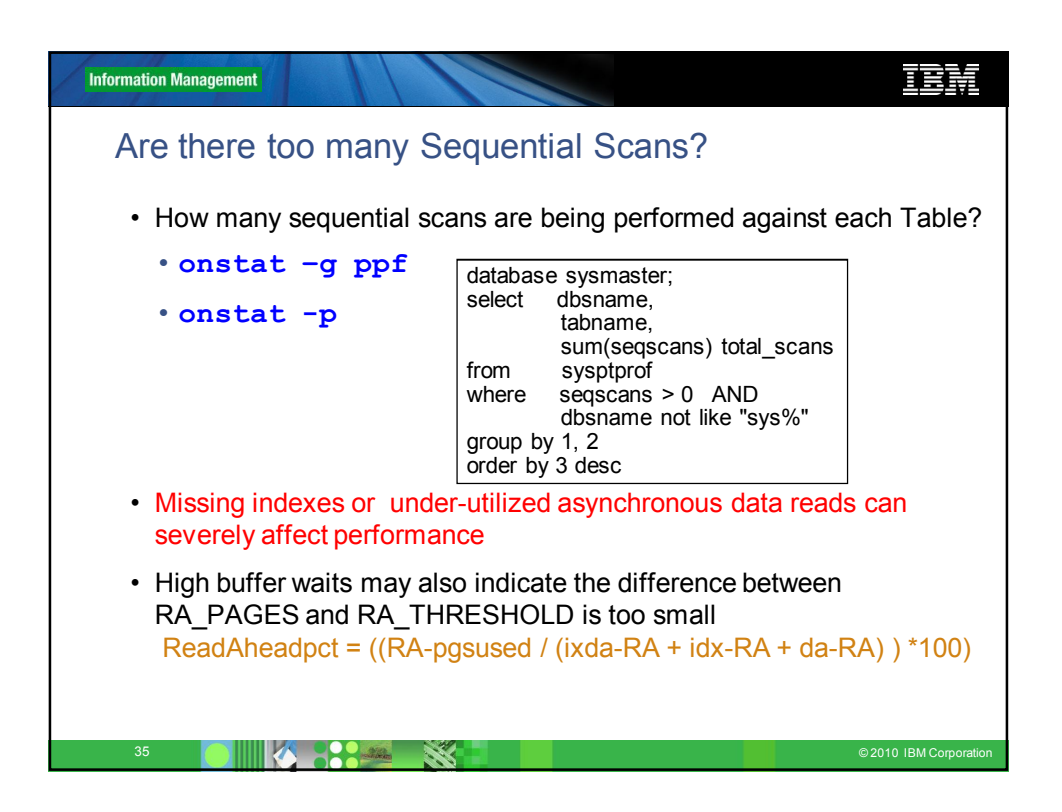

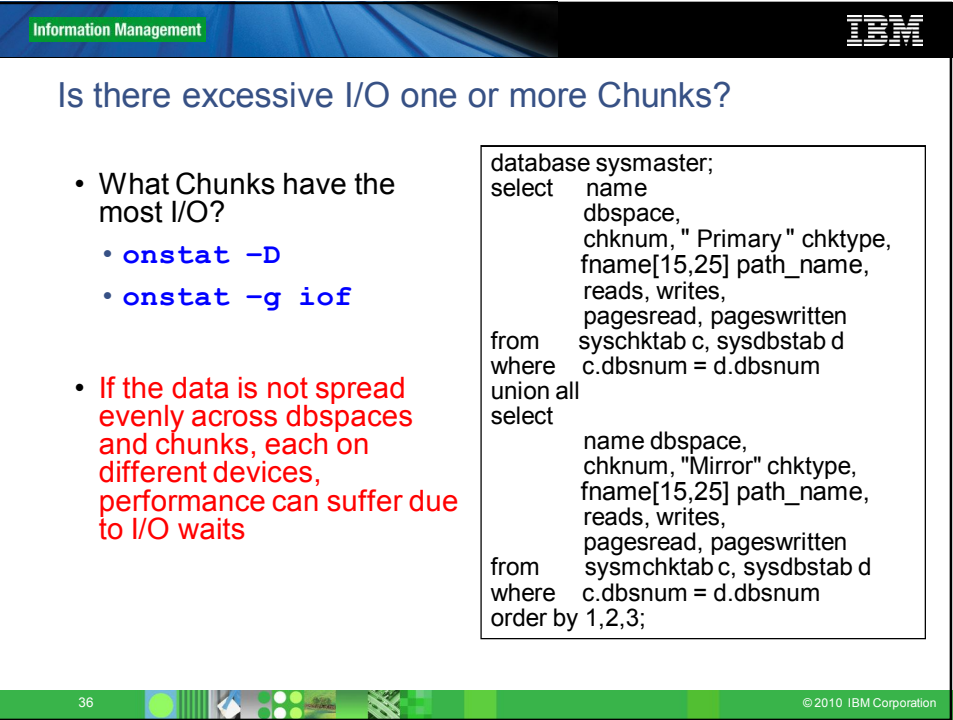

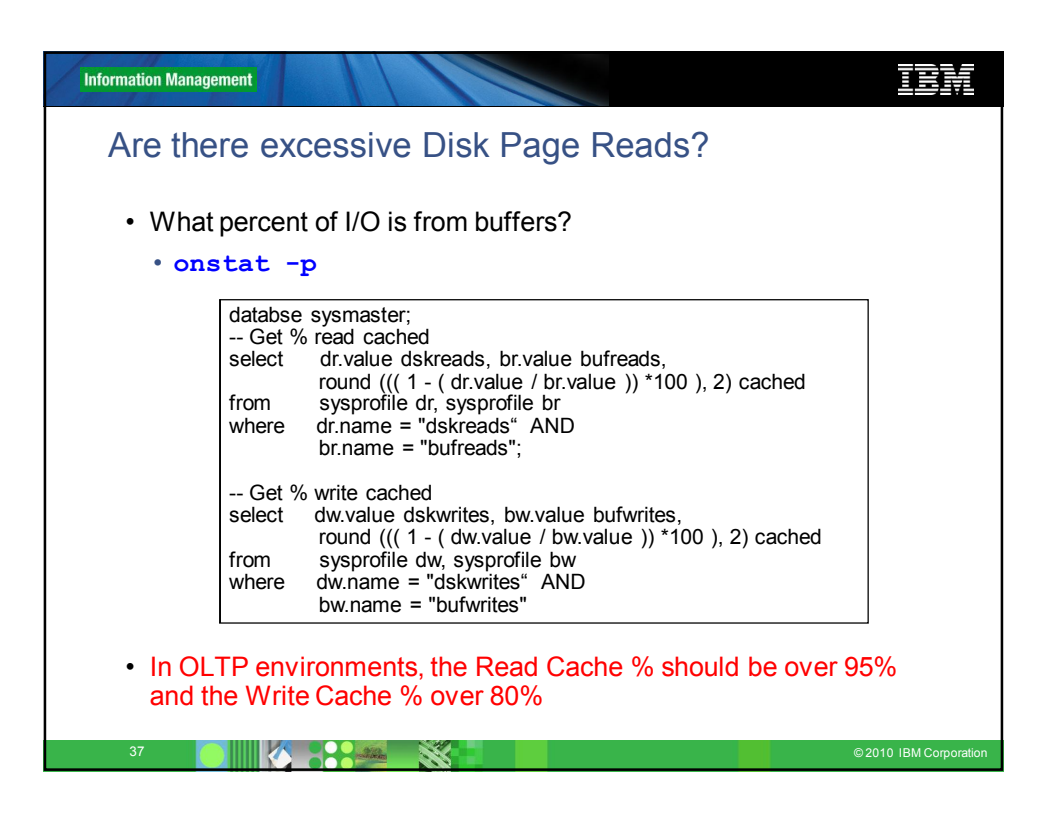

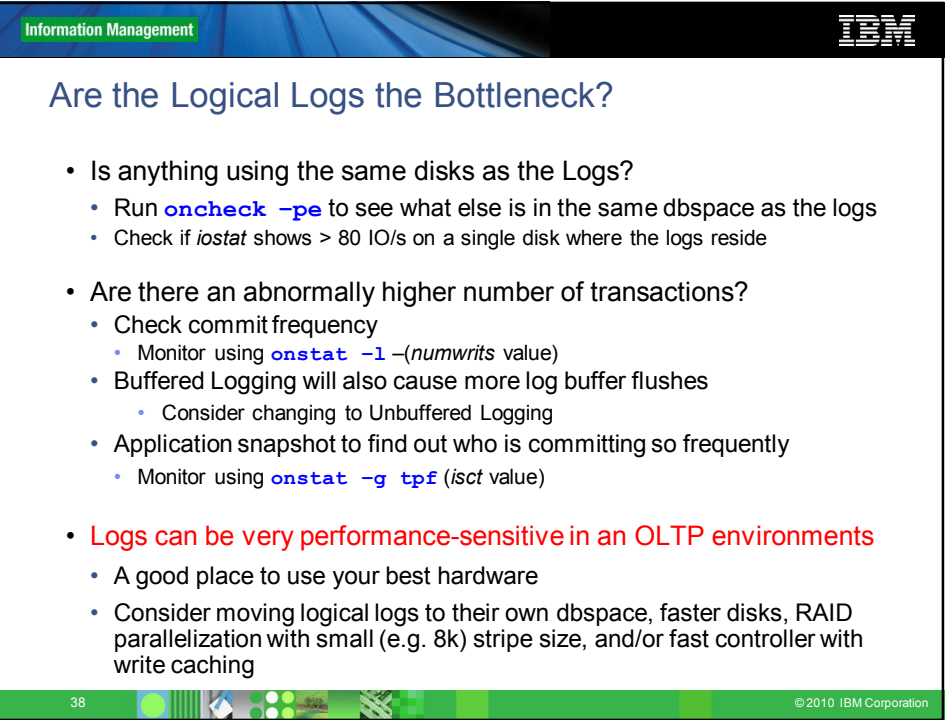

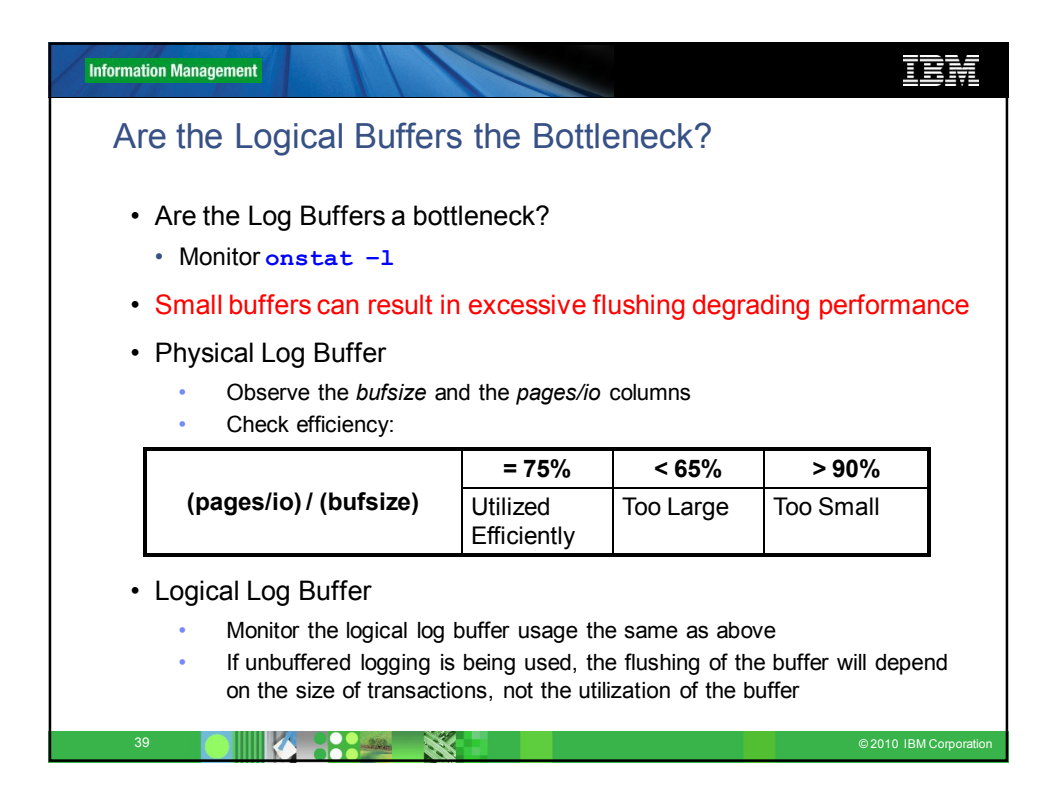

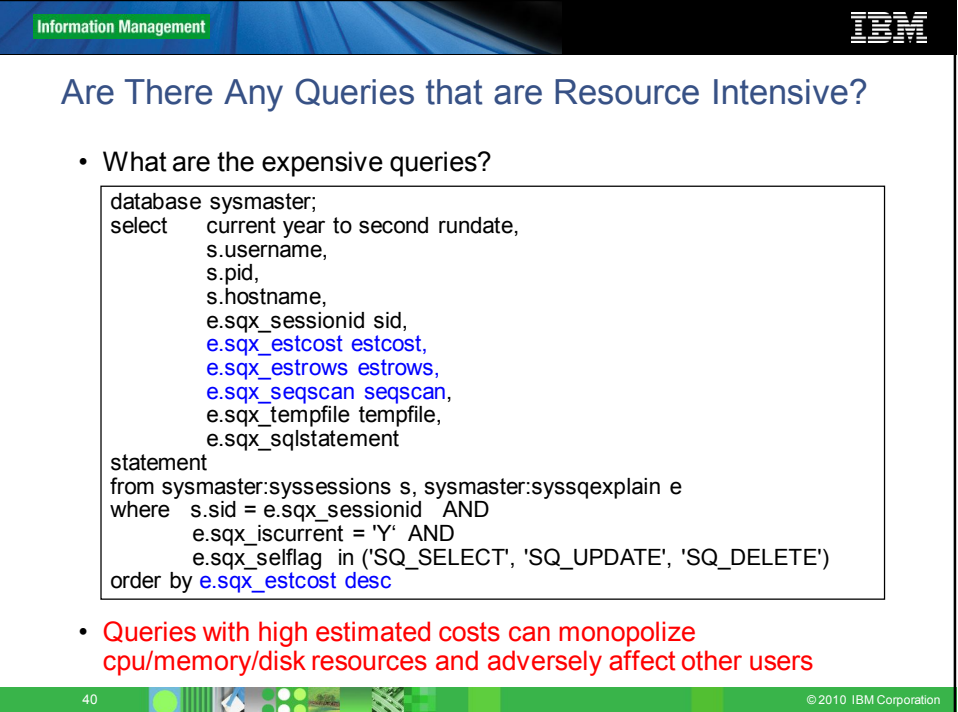

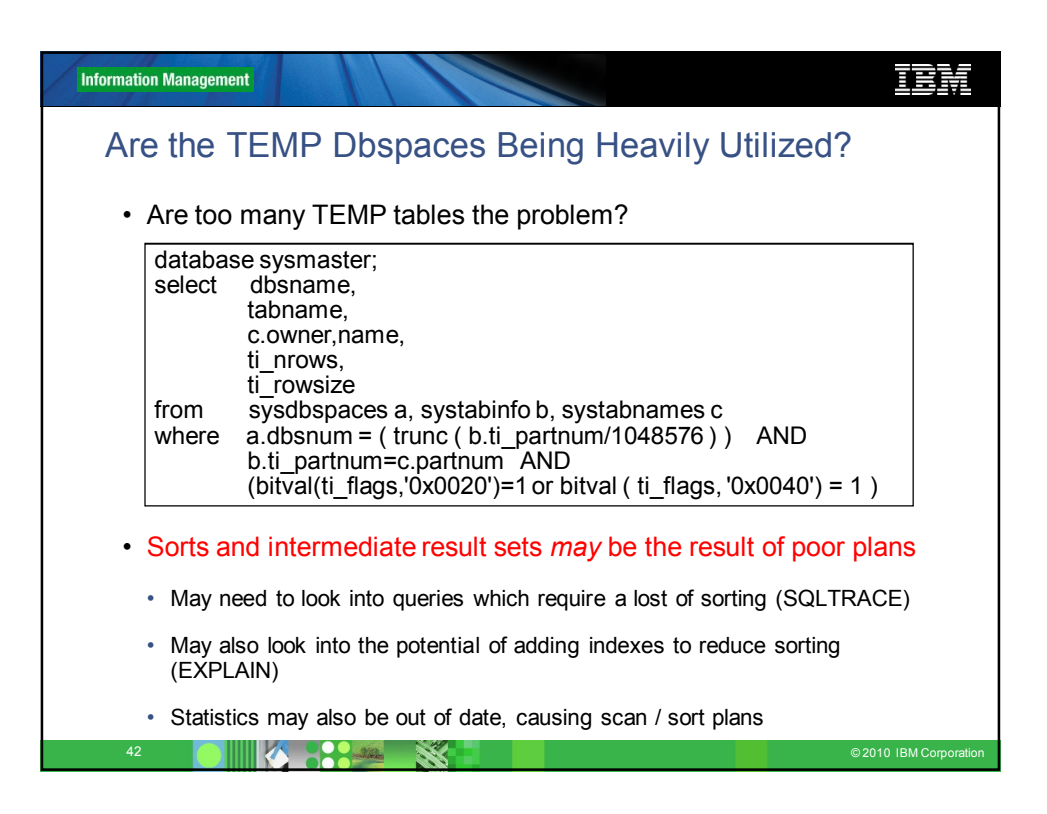

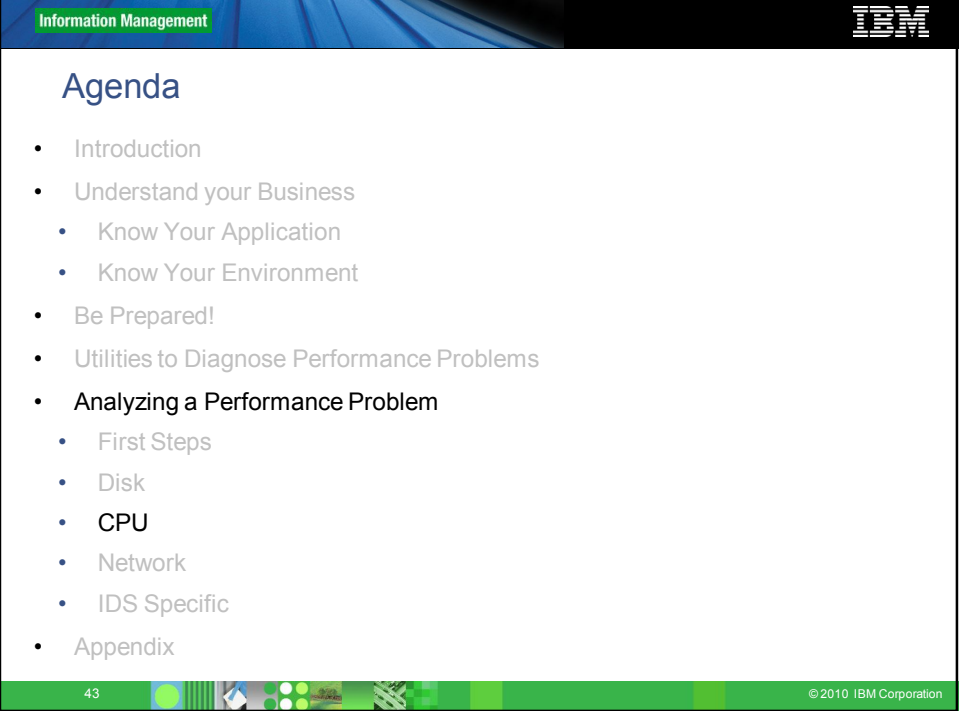

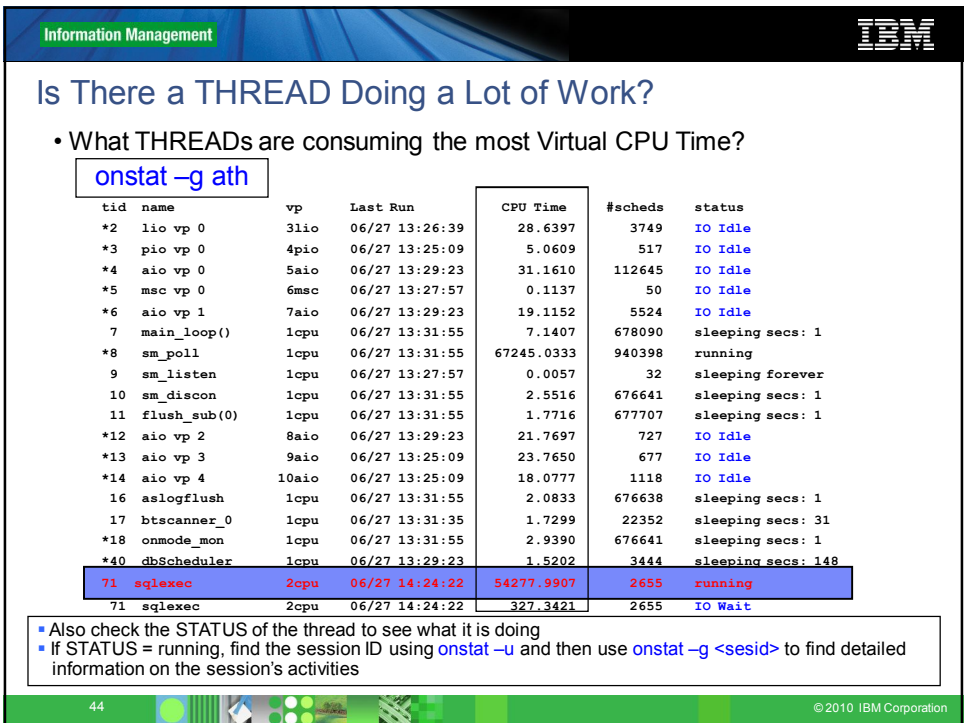

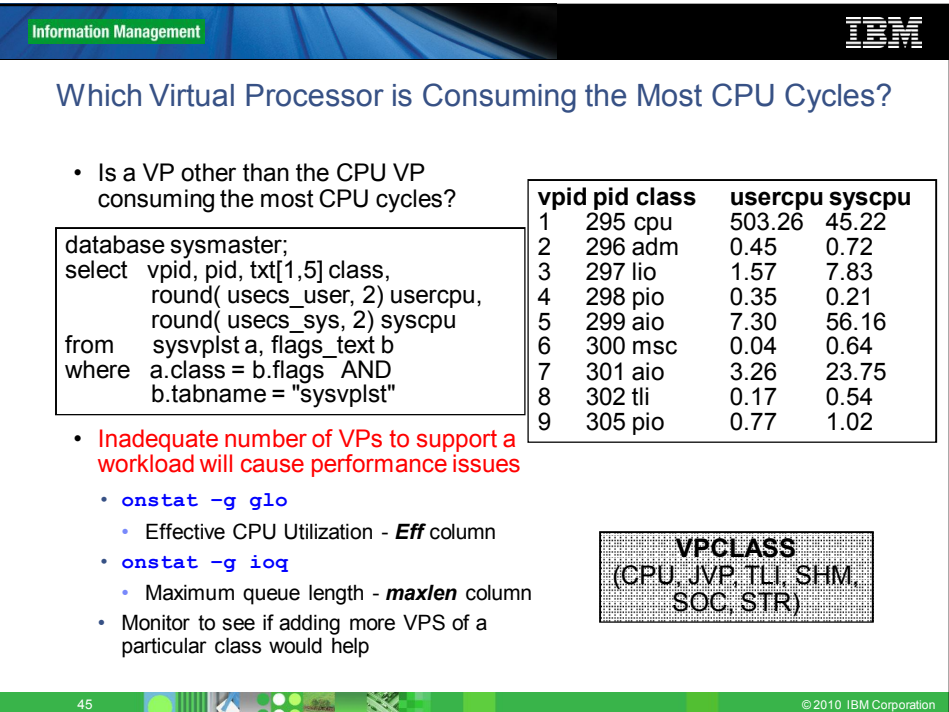

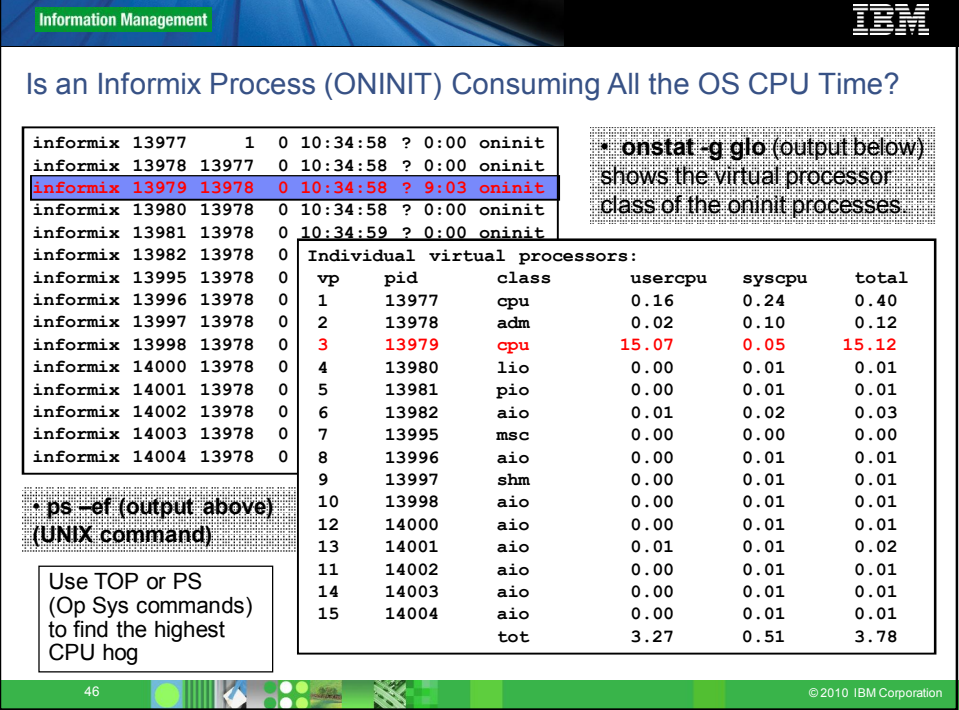

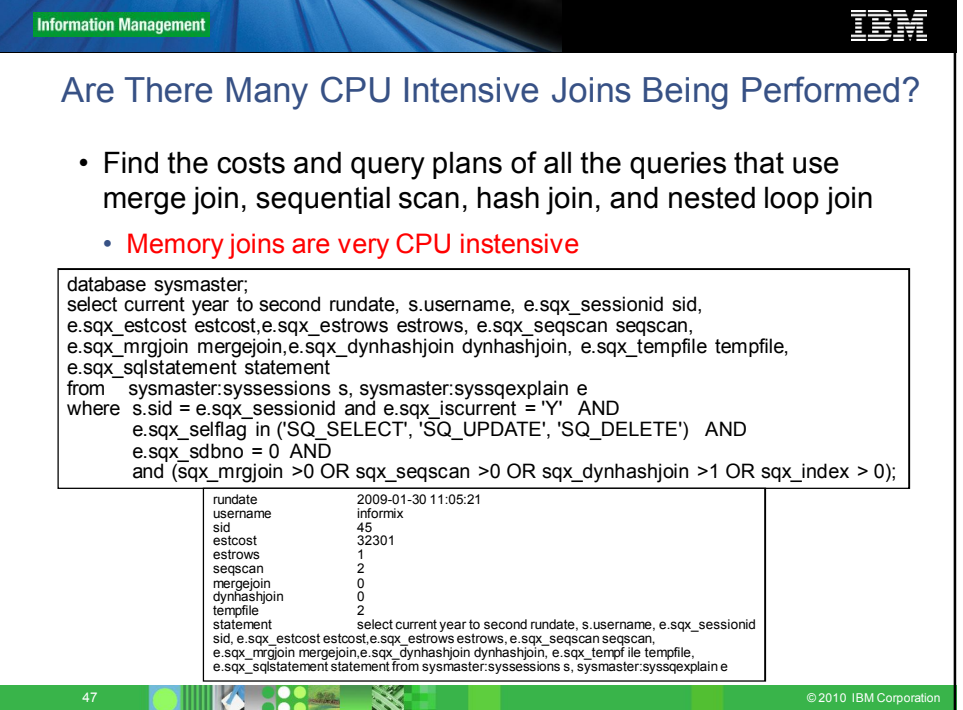

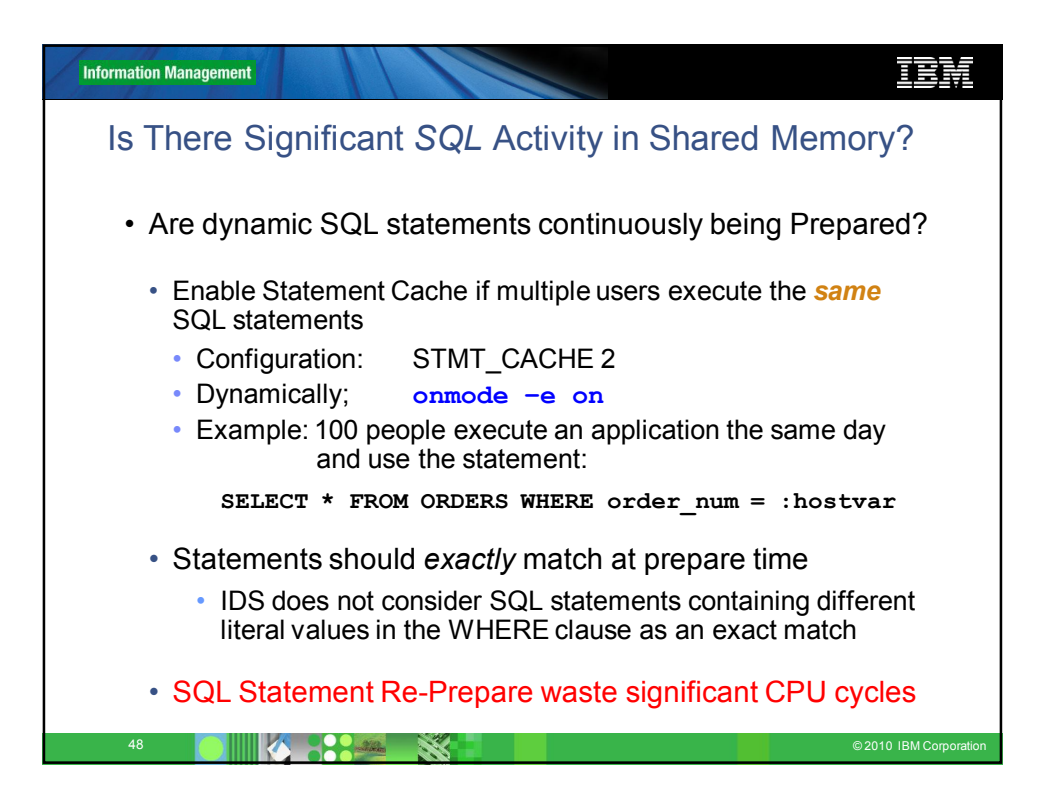

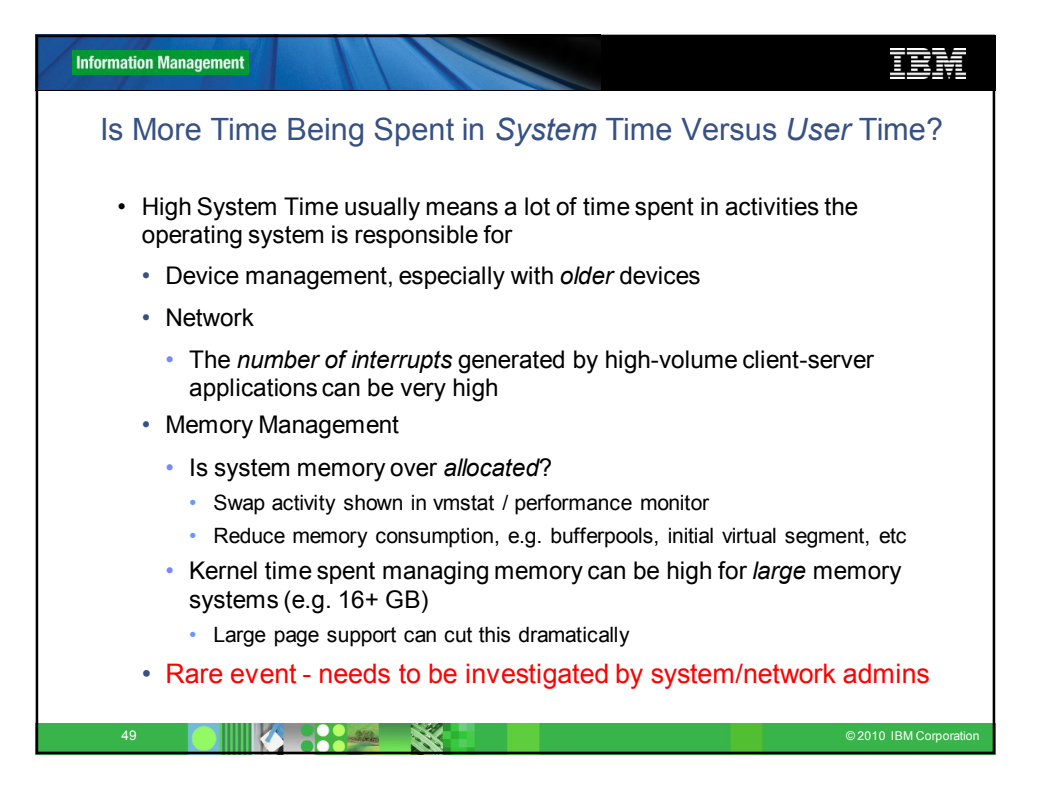

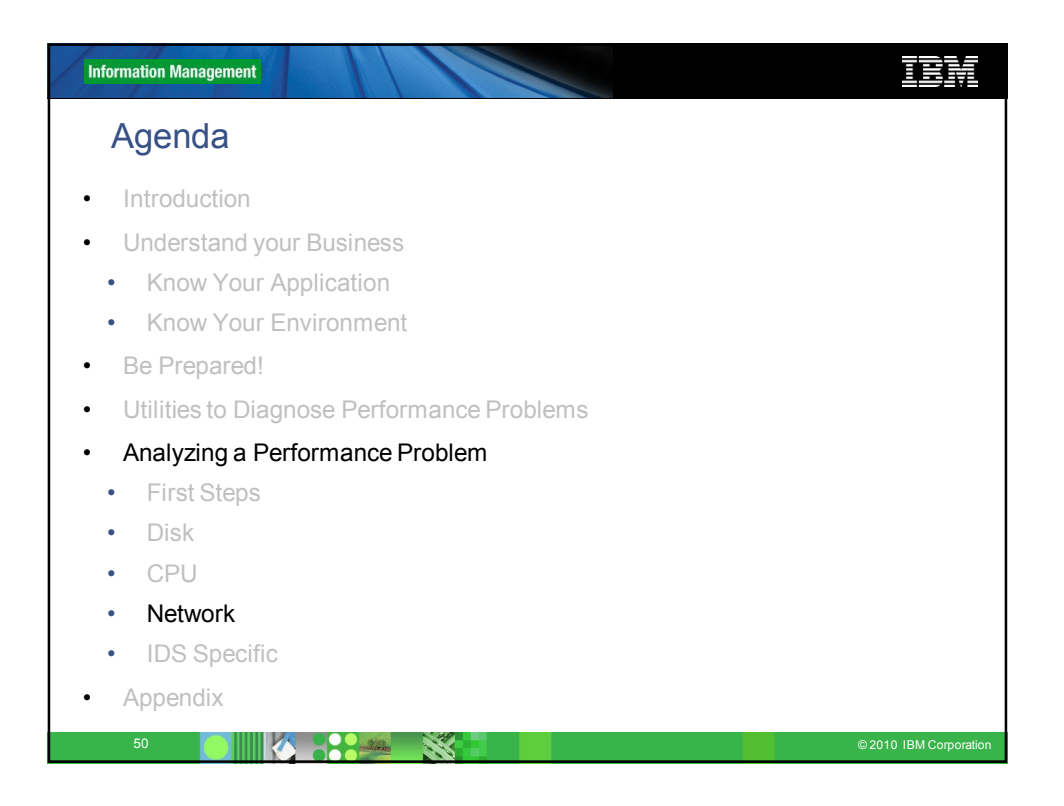

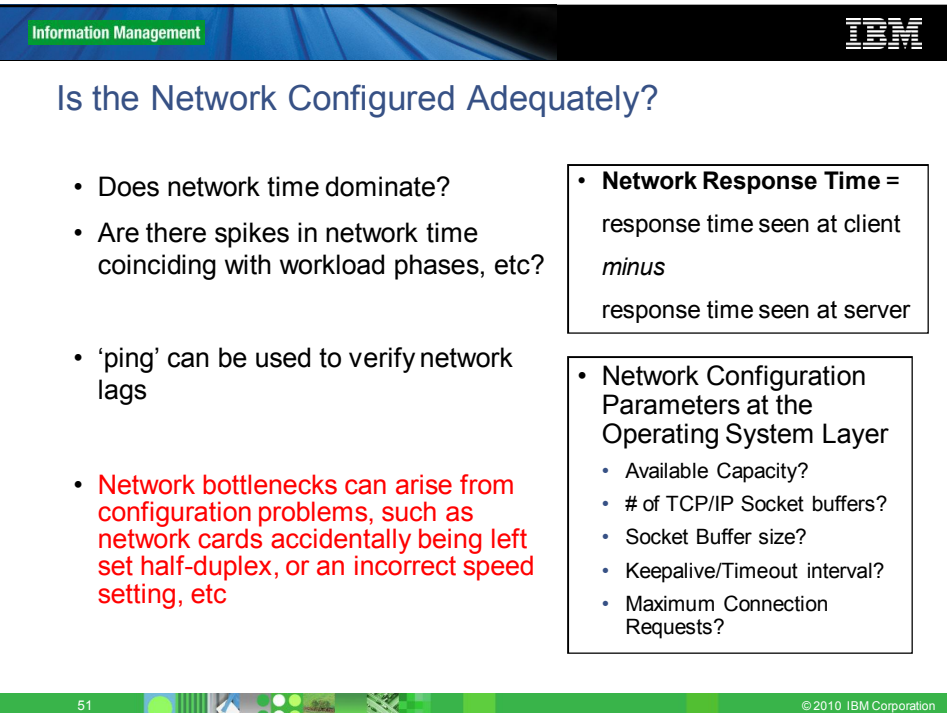

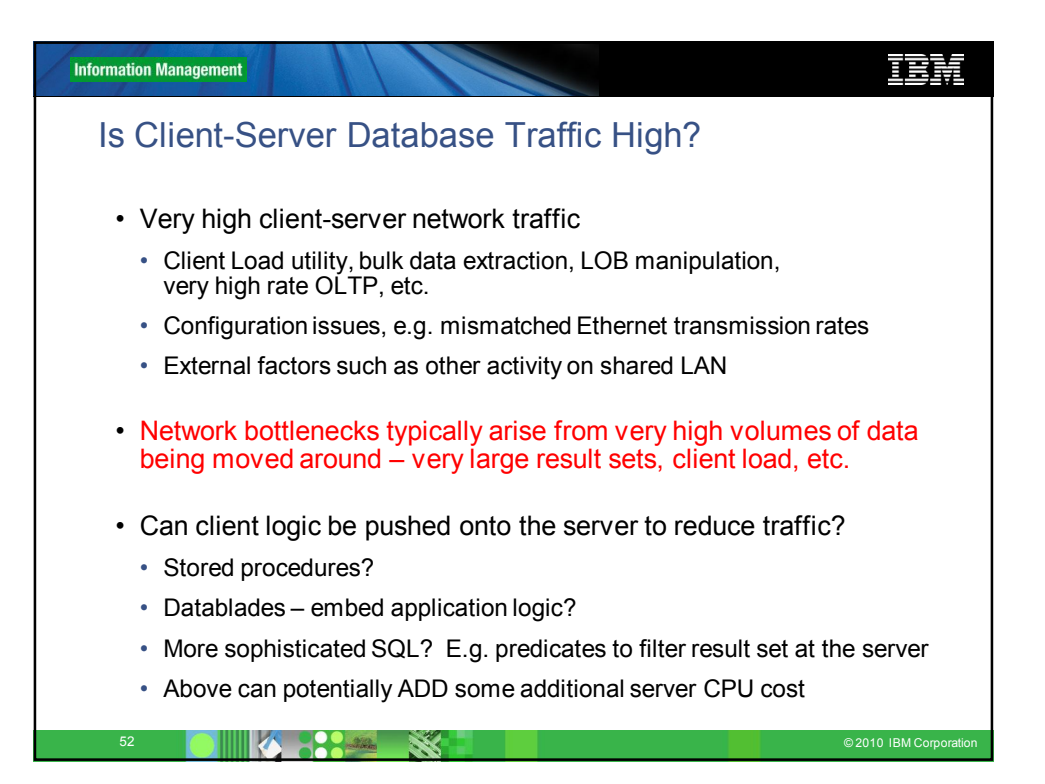

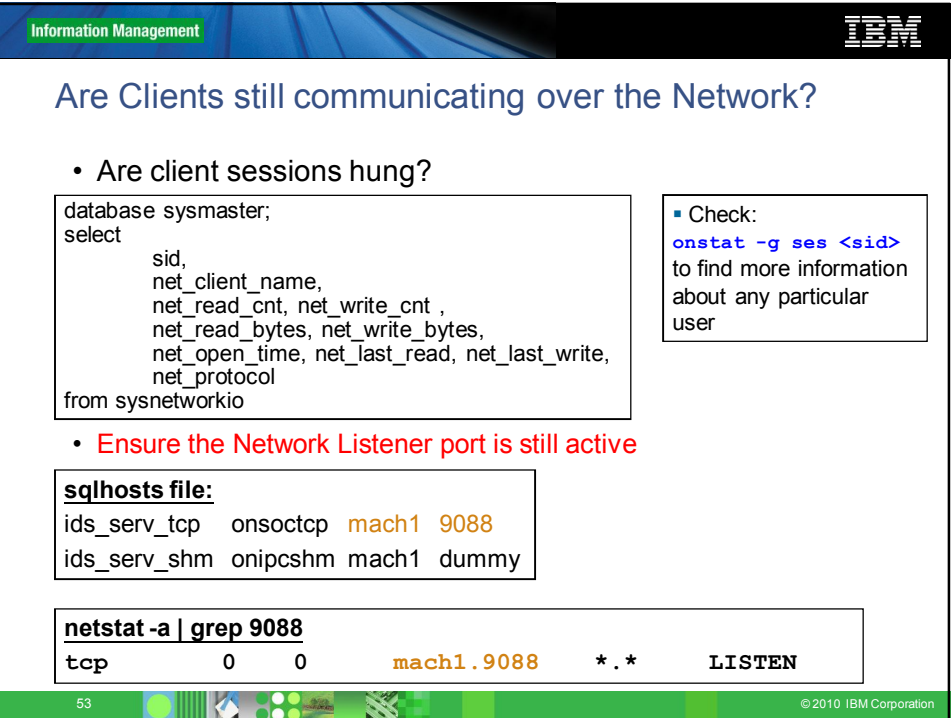

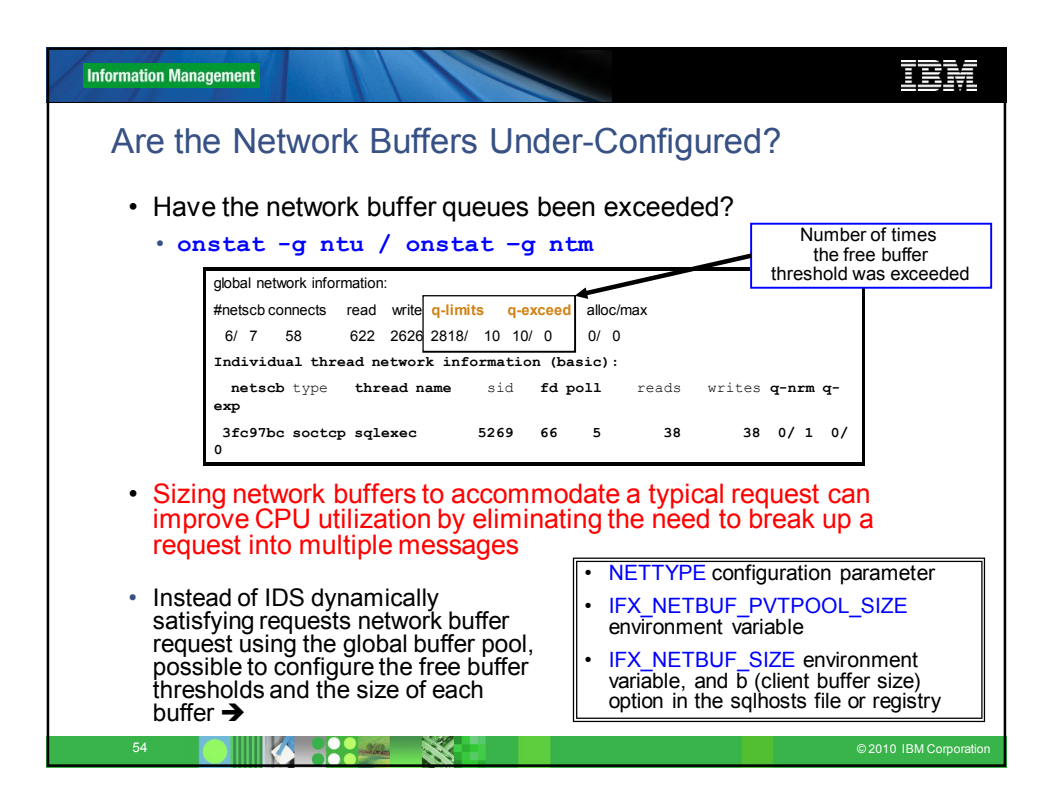

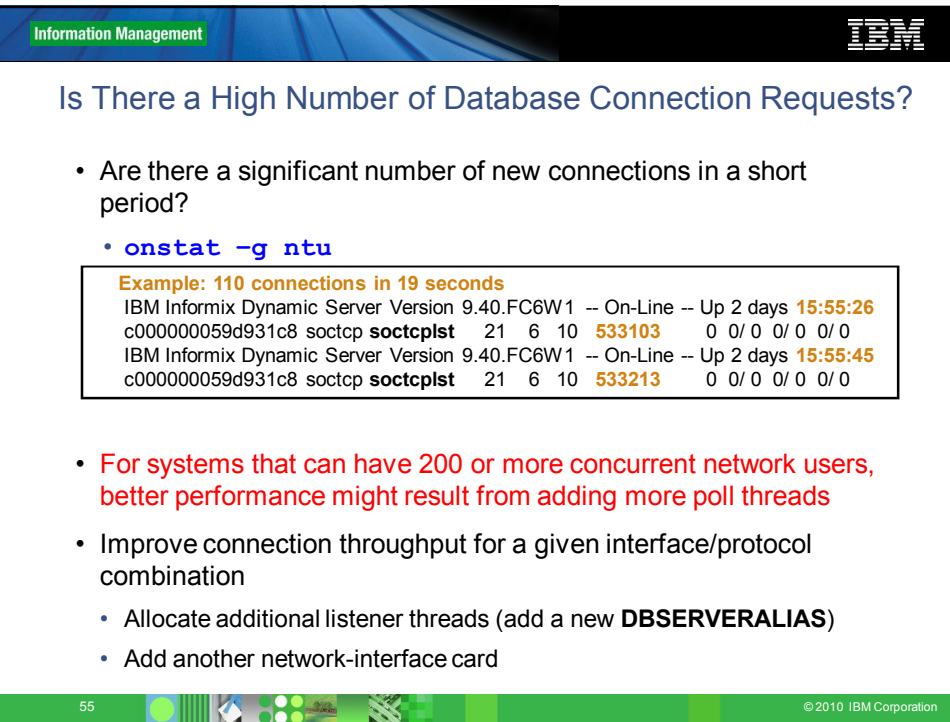

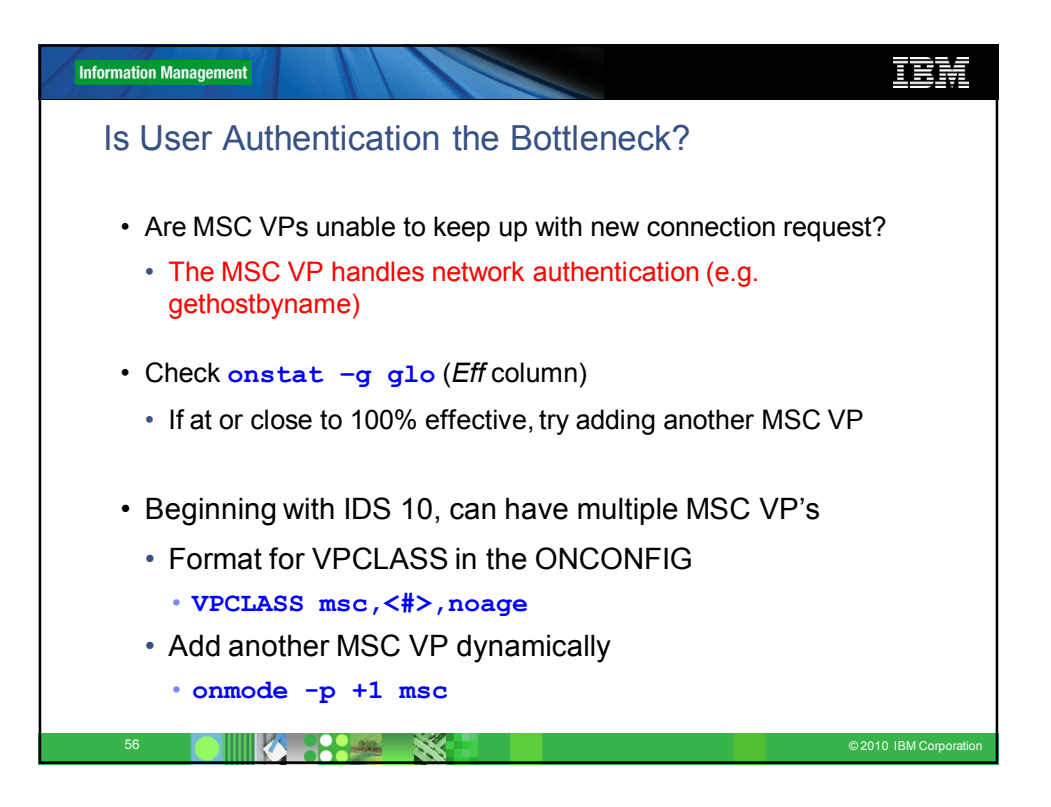

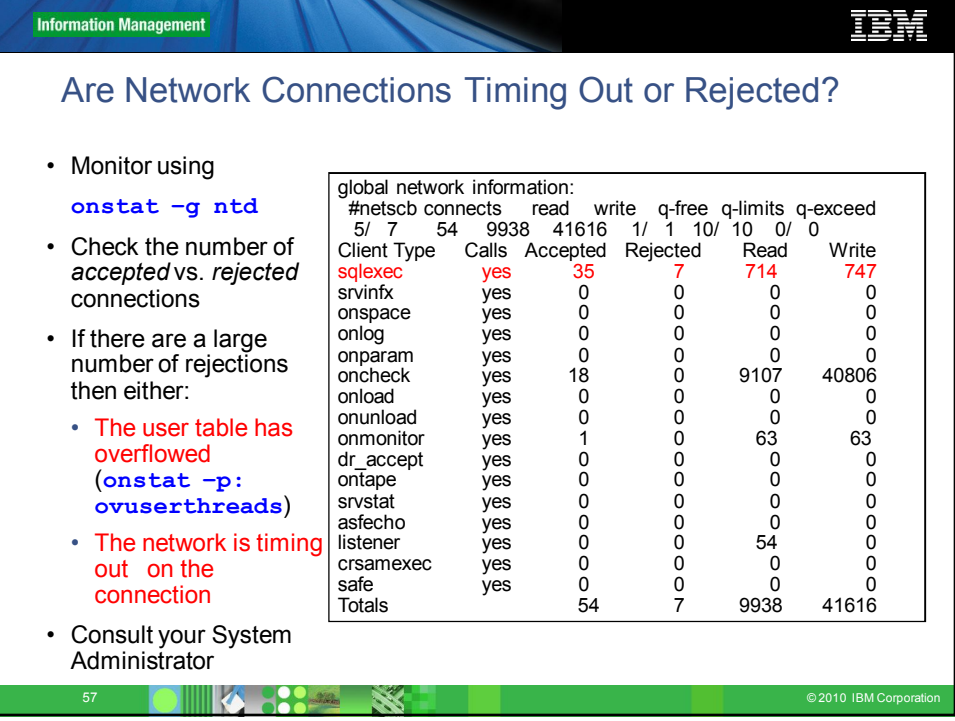

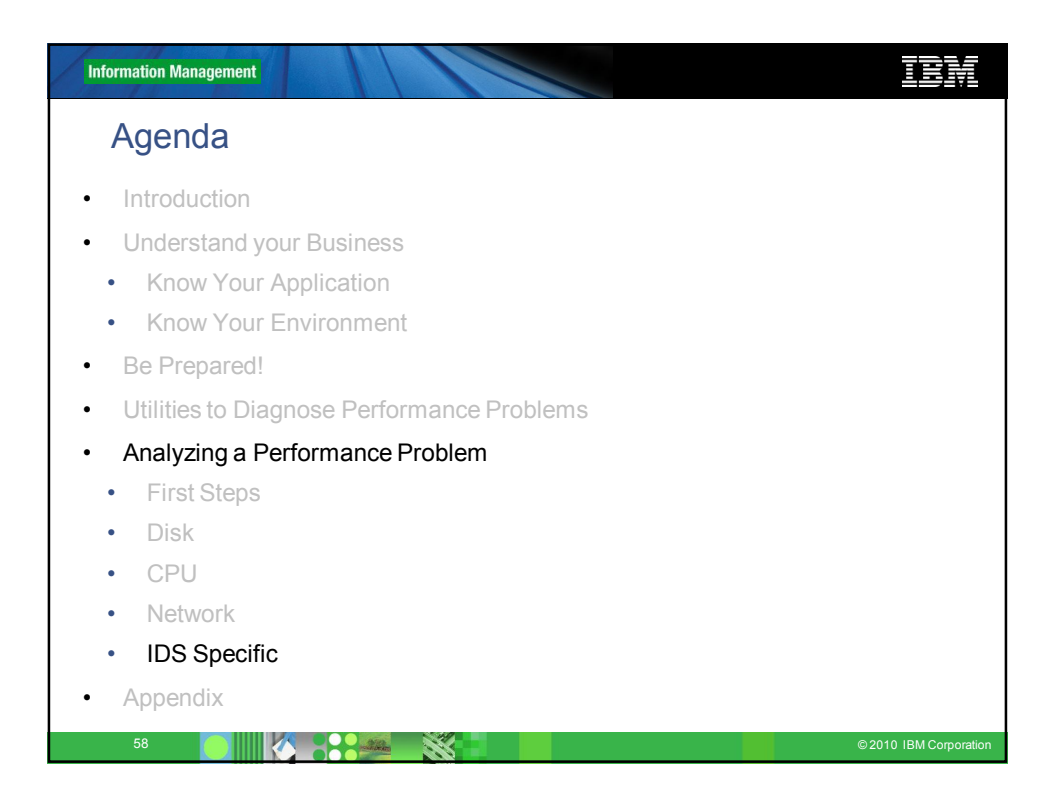

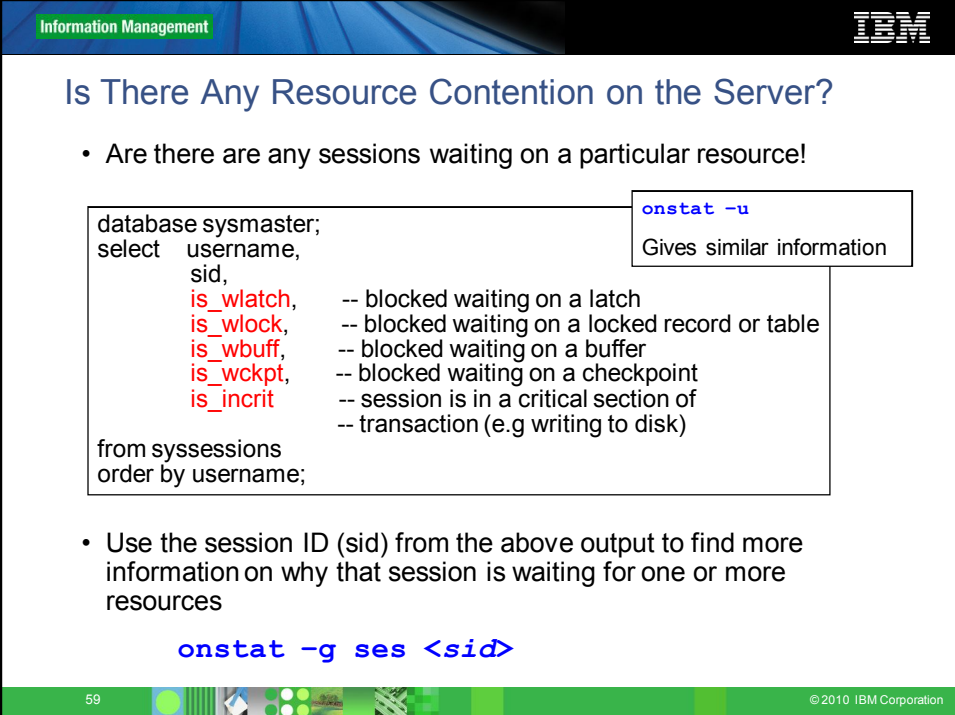

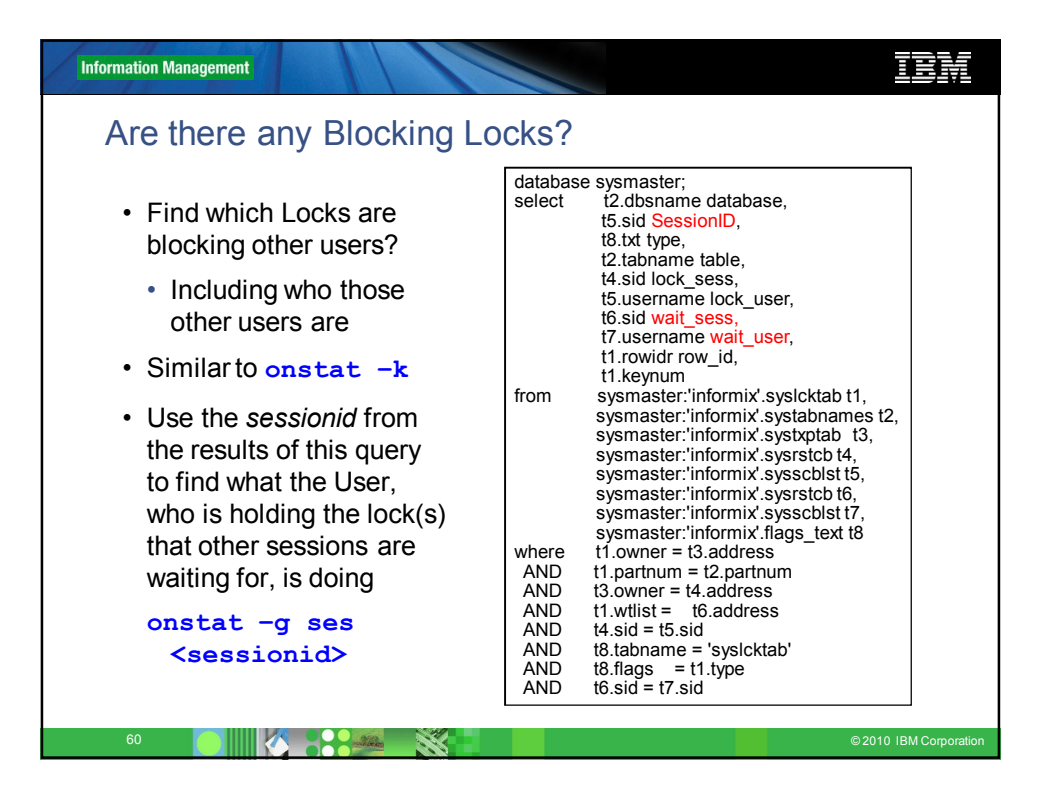

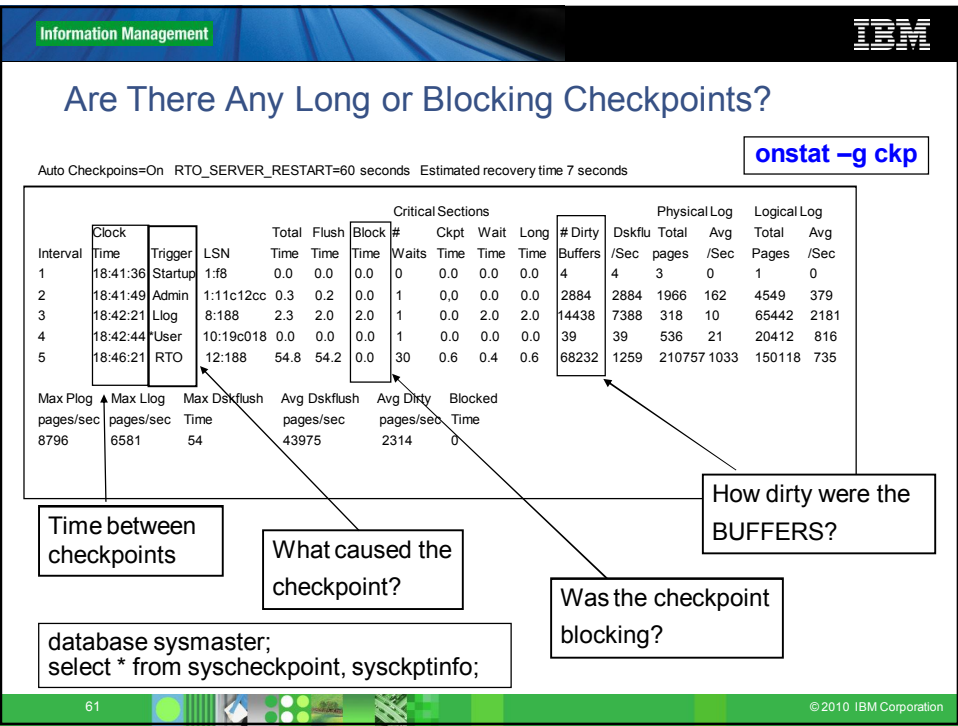

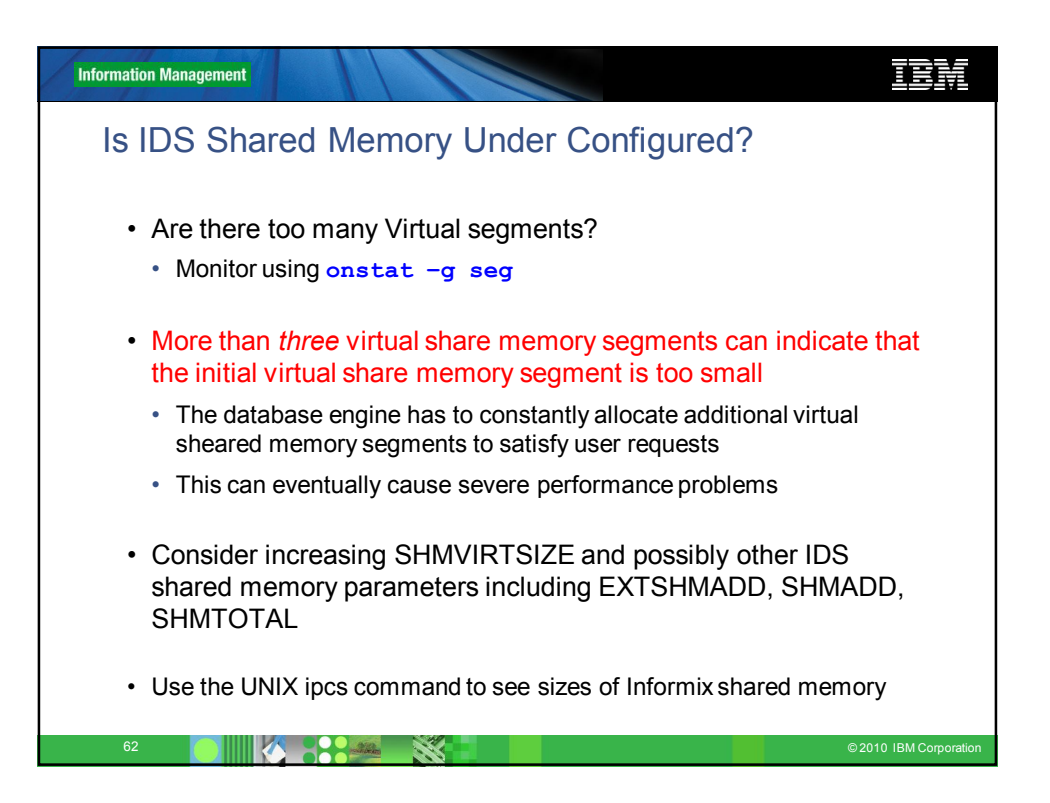

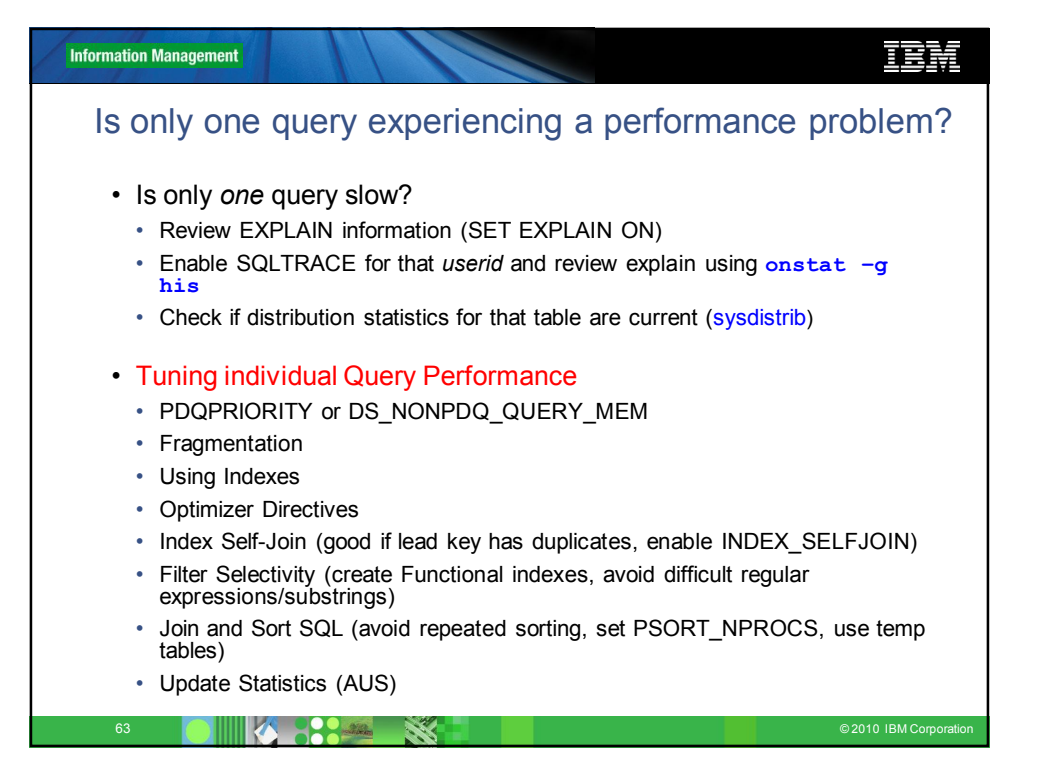

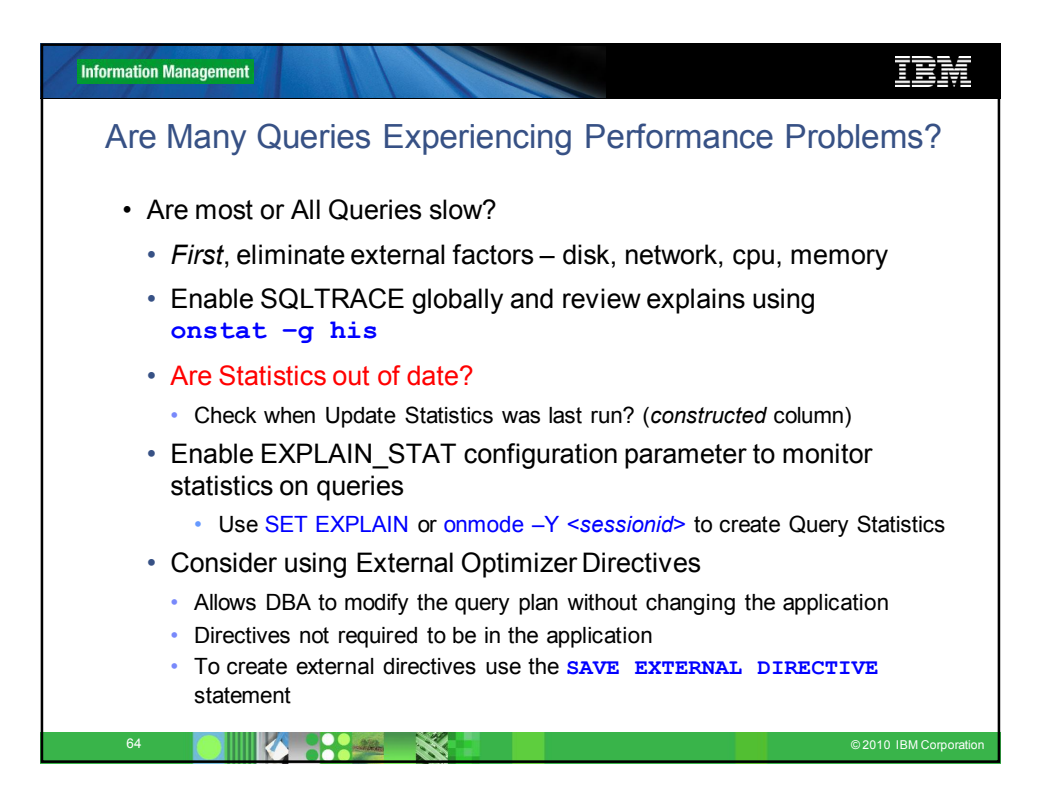

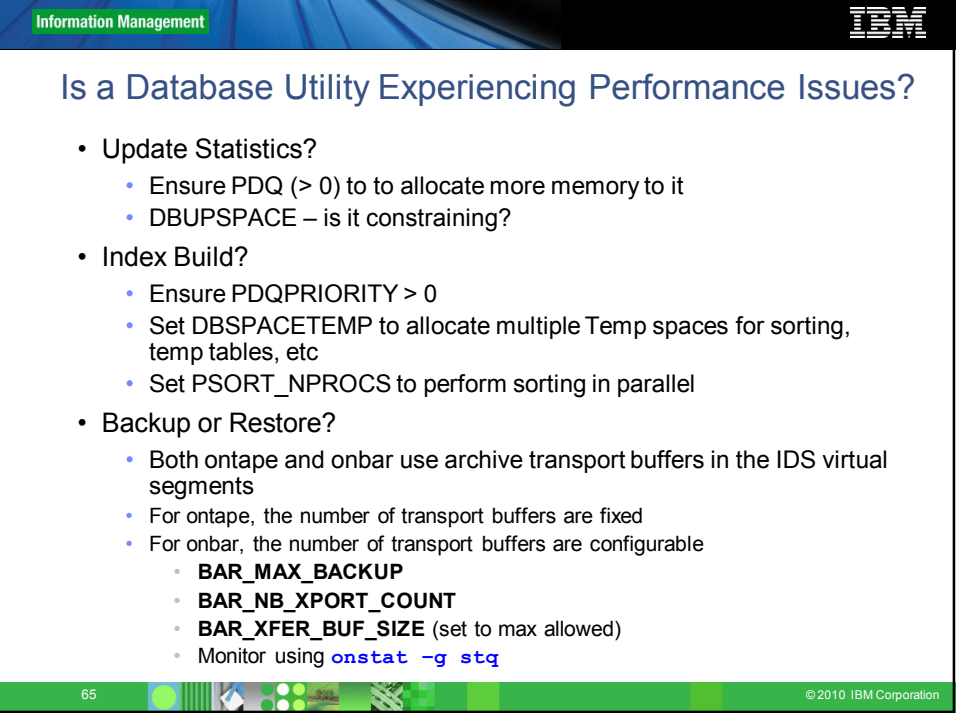

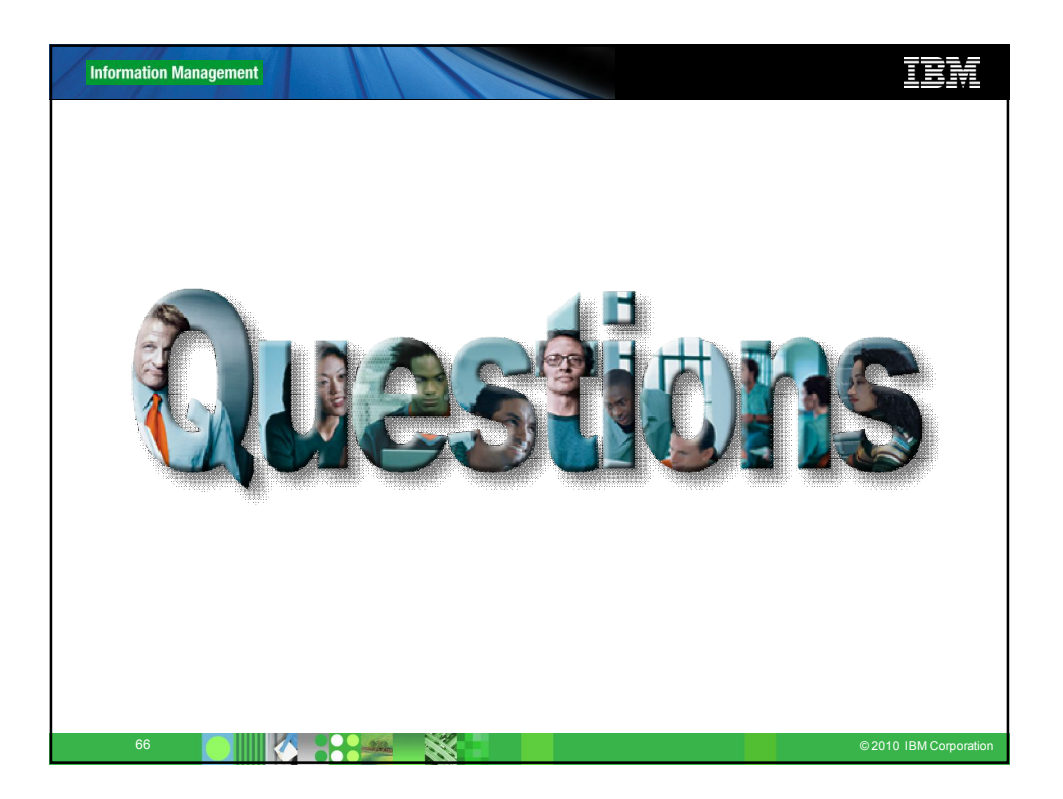